# **Chapter ML:IV**

#### IV. Neural Networks

- ❑ Perceptron Learning
- ❑ Multilayer Perceptron Basics
- ❑ Multilayer Perceptron with Two Layers
- ❑ Multilayer Perceptron at Arbitrary Depth
- ❑ Advanced MLPs
- ❑ Automatic Gradient Computation

#### **Definition 1 (Linear Separability)**

Two sets of feature vectors,  $X_0, X_1$ , sampled from a *p*-dimensional feature space X, are called linearly separable if  $p+1$  real numbers,  $w_0, w_1, \ldots, w_p$ , exist such that the following conditions holds:

- 1.  $\forall x \in X_0: \sum_{j=0}^p w_j x_j < 0$
- 2.  $\forall x \in X_1: \sum_{j=0}^p w_j x_j \ge 0$

#### **Definition 1 (Linear Separability)**

Two sets of feature vectors,  $X_0$ ,  $X_1$ , sampled from a *p*-dimensional feature space X, are called linearly separable if  $p+1$  real numbers,  $w_0, w_1, \ldots, w_p$ , exist such that the following conditions holds:

1.  $\forall x \in X_0: \sum_{j=0}^p w_j x_j < 0$ 

$$
2. \quad \forall \mathbf{x} \in X_1 \colon \sum_{j=0}^p w_j x_j \ge 0
$$

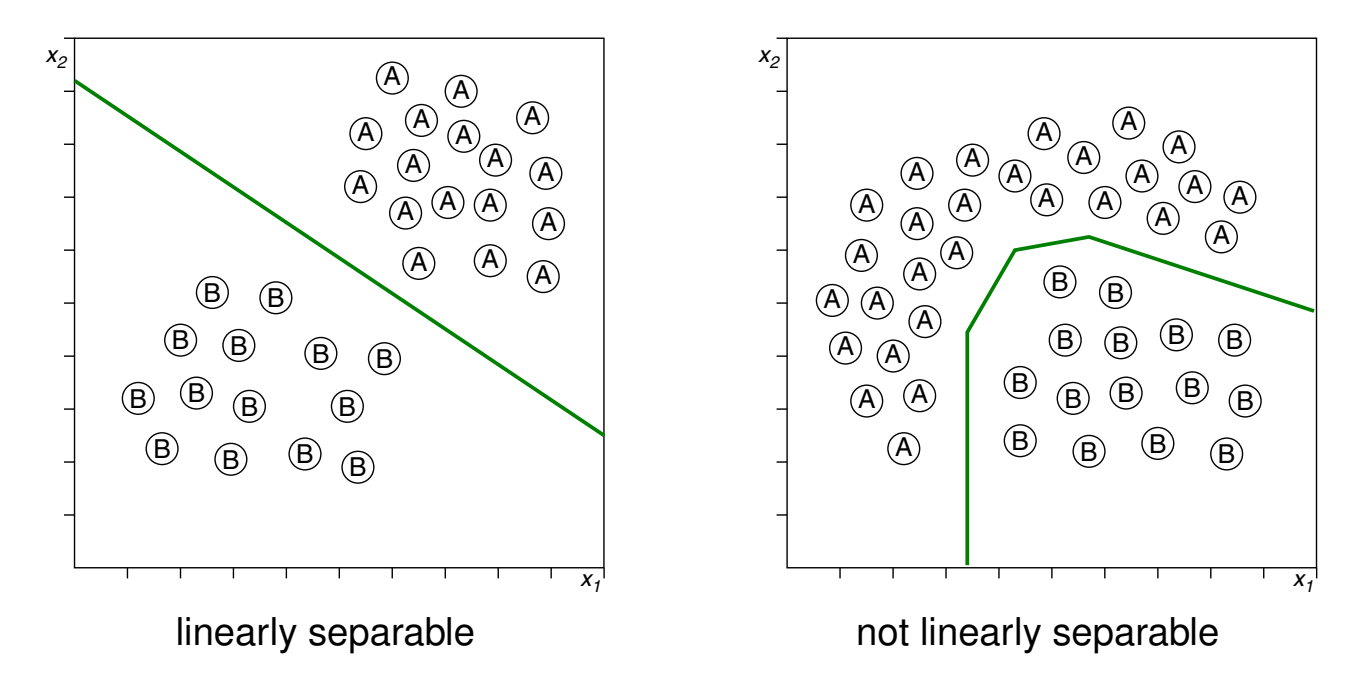

Linear Separability (continued)

The *XOR* function defines two sets in the  ${\bf R}^2$  that are not linearly separable:

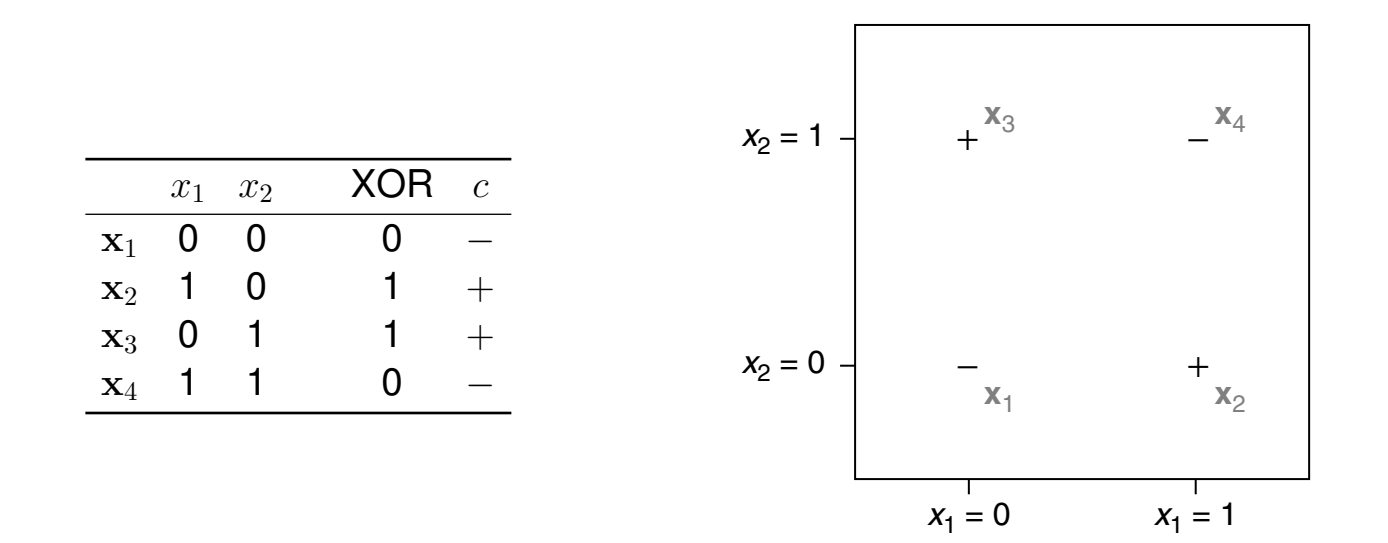

Linear Separability (continued)

The *XOR* function defines two sets in the  ${\bf R}^2$  that are not linearly separable:

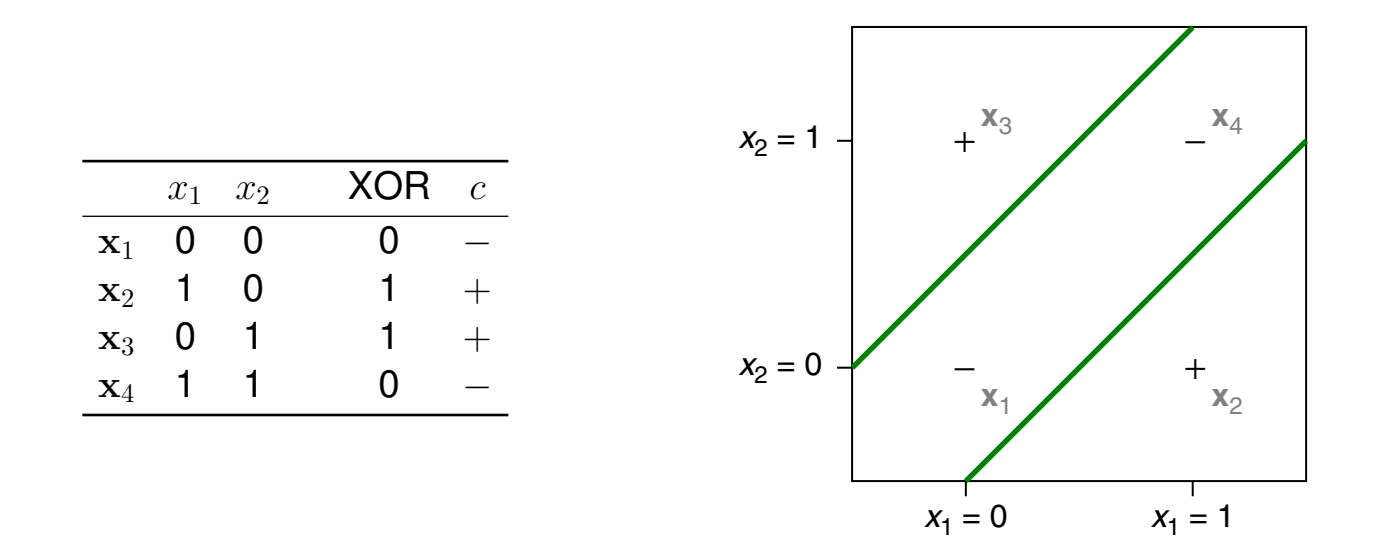

- Specification of several hyperplanes.
- $\rightarrow$  Layered combination of several perceptrons: the multilayer perceptron.

(1) Overcoming the Linear Separability Restriction

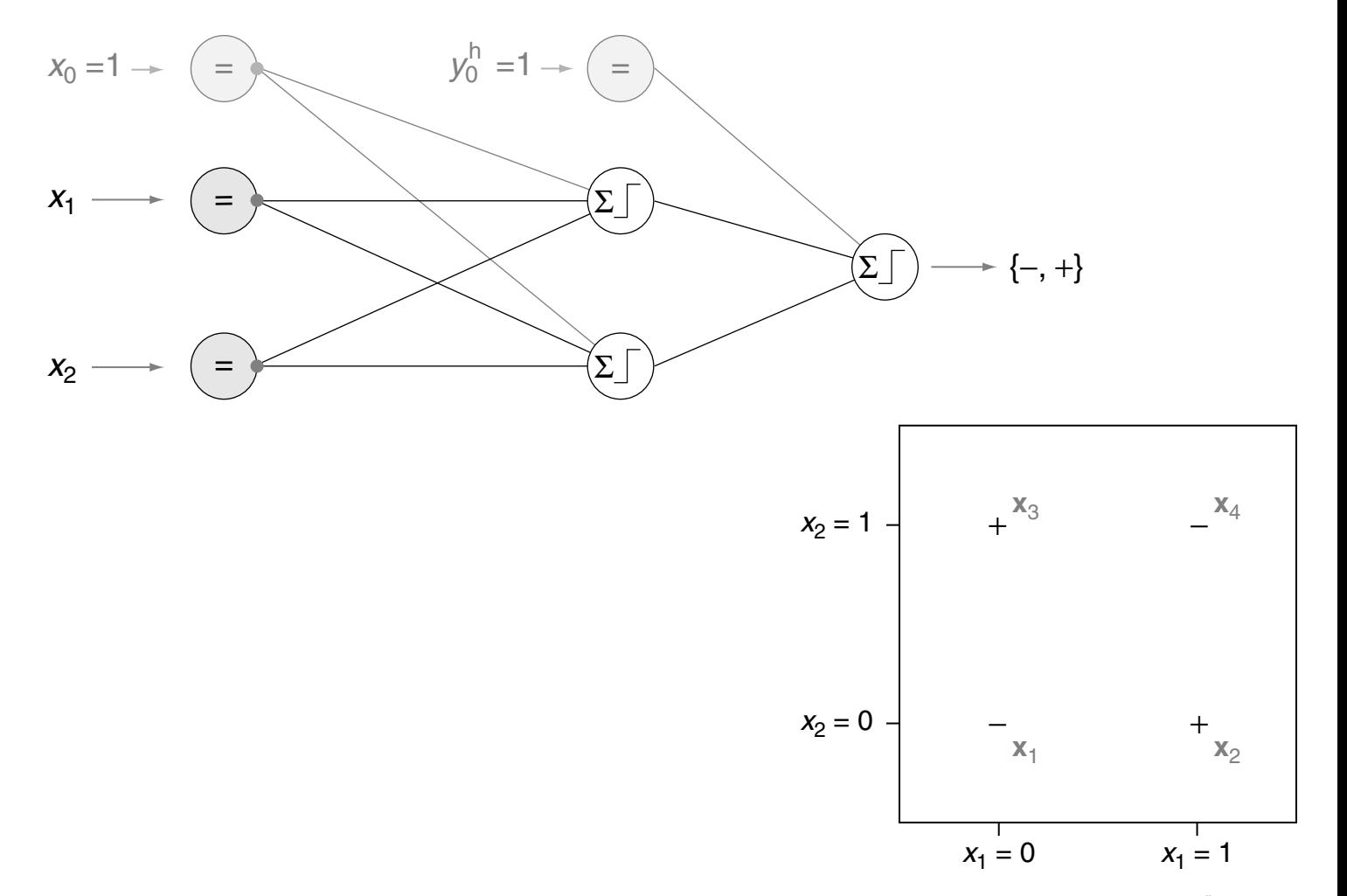

(1) Overcoming the Linear Separability Restriction

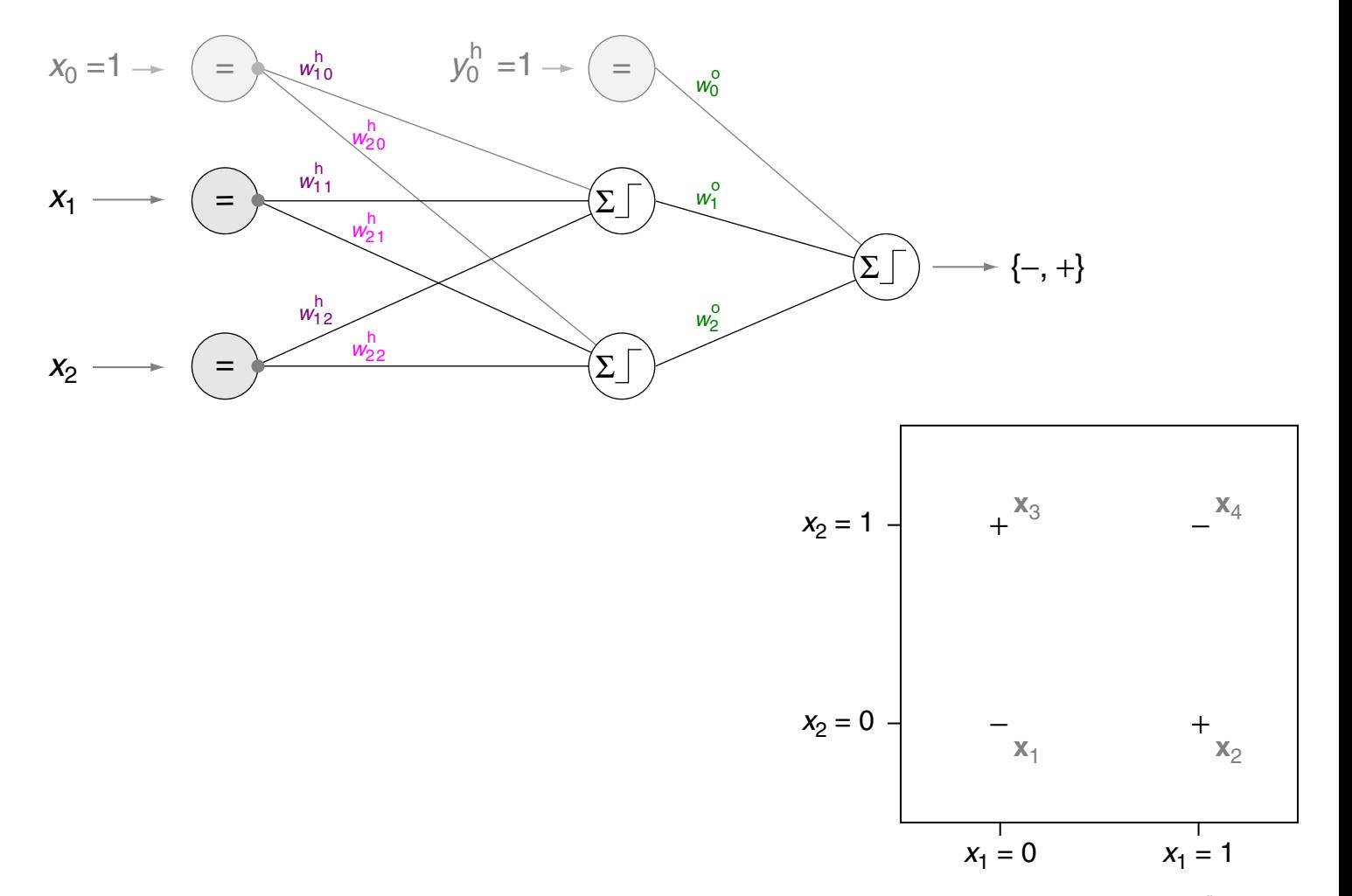

(1) Overcoming the Linear Separability Restriction

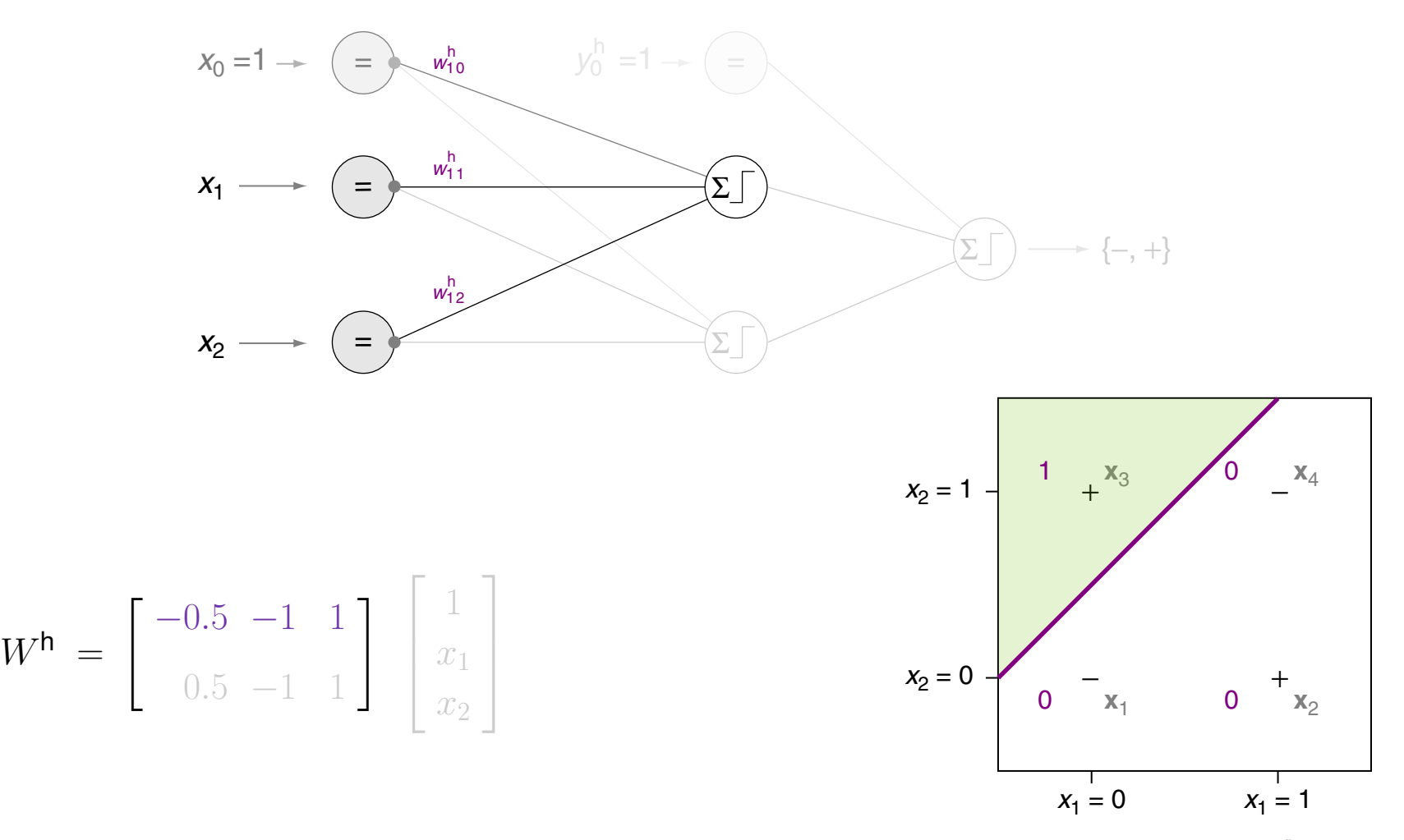

(1) Overcoming the Linear Separability Restriction

A minimum multilayer perceptron y(x) that can handle the *XOR* problem:

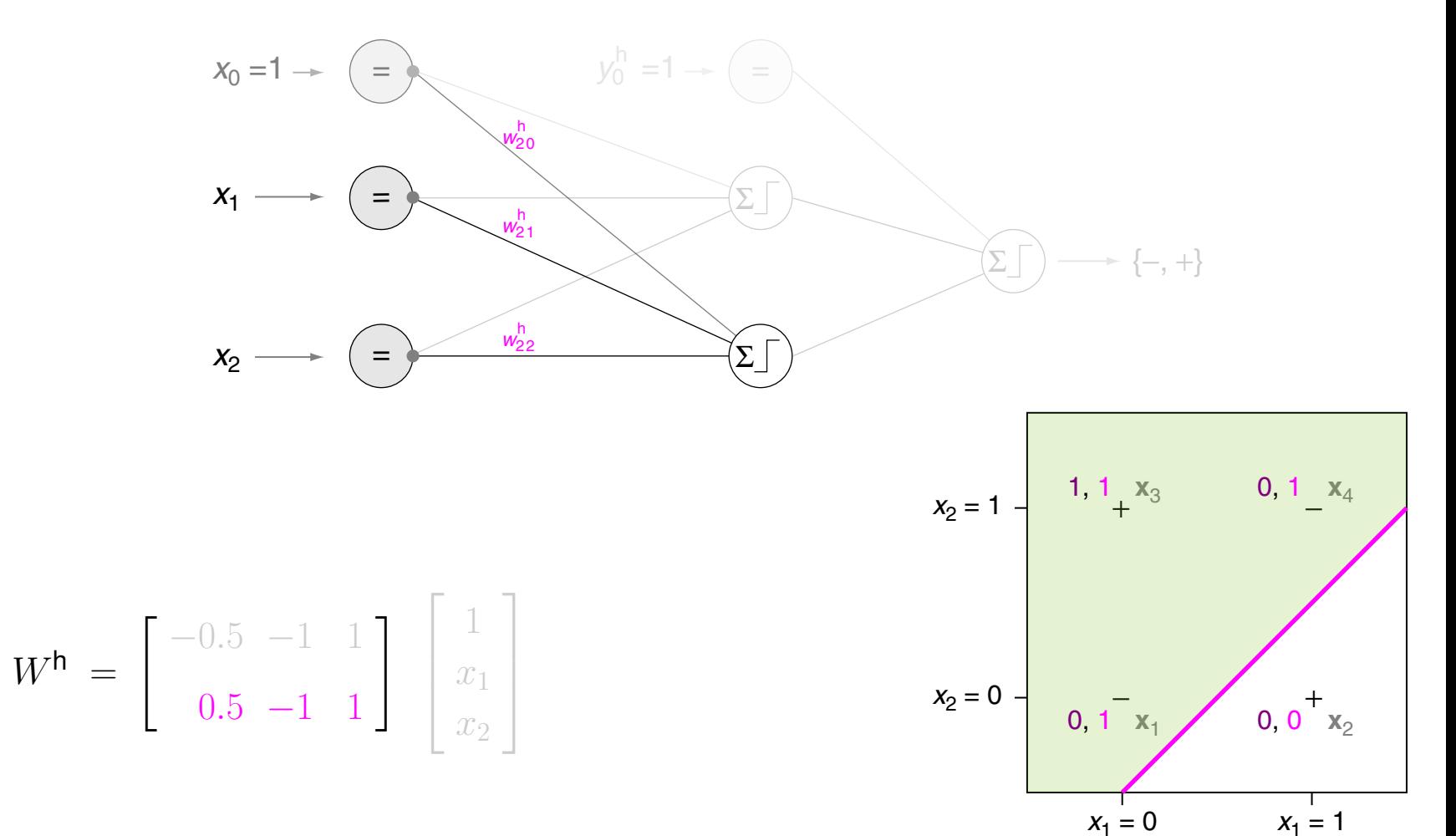

ML:IV-61 Neural Networks © STEIN/VÖLSKE 2024

(1) Overcoming the Linear Separability Restriction

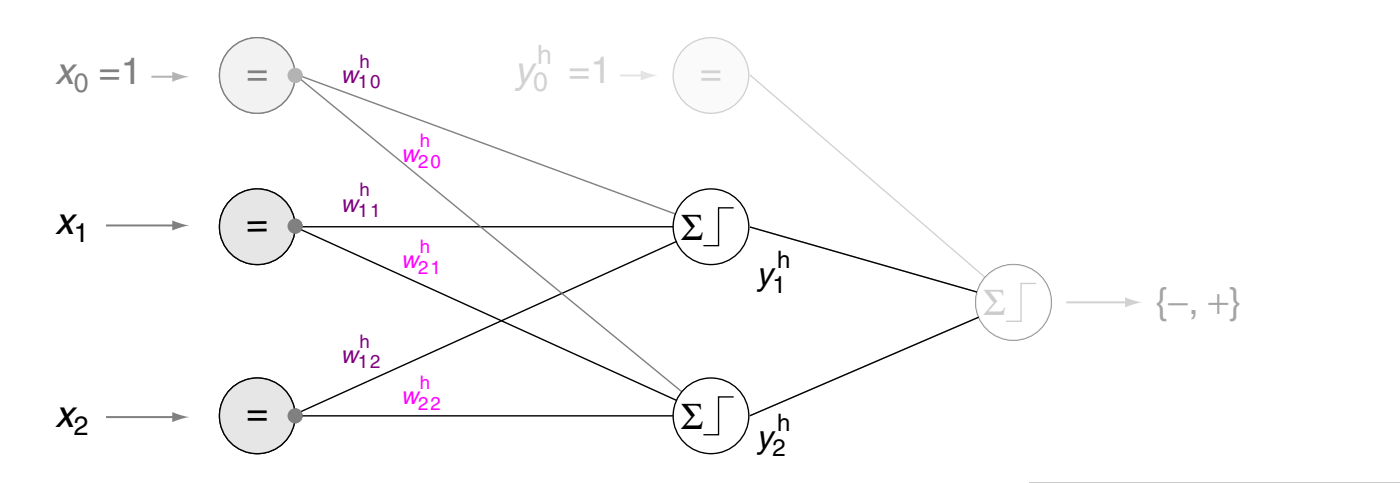

$$
W^{\mathsf{h}} = \left[ \begin{array}{rr} -0.5 & -1 & 1 \\ 0.5 & -1 & 1 \end{array} \right] \left[ \begin{array}{c} 1 \\ x_1 \\ x_2 \end{array} \right]
$$

$$
y_{2}^{h} = 1 - \frac{x_{1}, x_{4}}{x_{2}}
$$
  
  

$$
y_{2}^{h} = 0 - \frac{x_{1}, x_{4}}{x_{2}}
$$
  
  

$$
y_{1}^{h} = 0 \qquad y_{1}^{h} = 1
$$

(1) Overcoming the Linear Separability Restriction

A minimum multilayer perceptron y(x) that can handle the *XOR* problem:

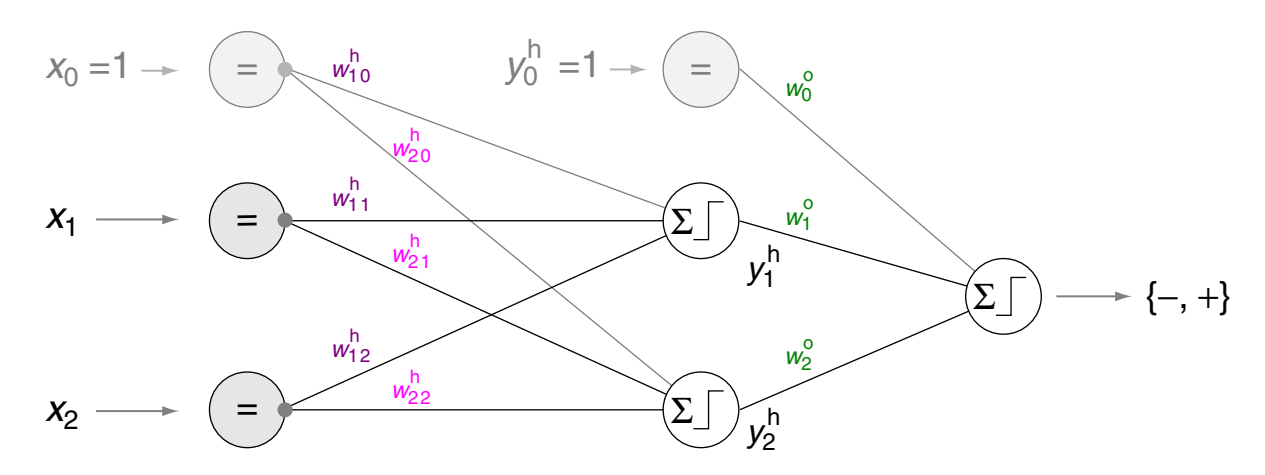

$$
y(\mathbf{x}) = \text{heaviside}\left(W^{\mathsf{o}}\left(\underset{\text{Heaviside}}{\underset{\text{1}}{\underset{\text{1}}{\underset{\text{2}}{\underset{\text{2}}{\underset{\text{2}}{\underset{\text{2}}{\underset{\text{2}}{\underset{\text{2}}{\underset{\text{2}}}{\underset{\text{2}}{\underset{\text{2}}{\underset{\text{2}}{\underset{\text{2}}}{\underset{\text{2}}{\underset{\text{2}}{\underset{\text{2}}{\underset{\text{2}}}{\underset{\text{2}}{\underset{\text{2}}{\underset{\text{2}}}{\underset{\text{2}}{\underset{\text{2}}{\underset{\text{2}}}{\underset{\text{2}}{\underset{\text{2}}{\underset{\text{2}}}{\underset{\text{2}}{\underset{\text{2}}{\underset{\text{2}}}{\underset{\text{2}}{\underset{\text{2}}{\underset{\text{2}}{\underset{\text{2}}{\underset{\text{2}}{\underset{\text{2}}}{\underset{\text{2}}{\underset{\text{2}}{\underset{\text{2}}}{\underset{\text{2}}{\underset{\text{2}}{\underset{\text{2}}}{\underset{\text{2}}{\underset{\text{2}}{\underset{\text{2}}{\underset{\text{2}}{\underset{\text{2}}{\underset{\text{2}}{\underset{\text{2}}{\underset{\text{2}}}{\underset{\text{2}}{\underset{\text{2}}{\underset{\text{2}}{\underset{\text{2}}{\underset{\text{2}}}{\underset{\text{2}}{\underset{\text{2}}{\underset{\text{2}}{\underset{\text{2}}}{\underset{\text{2}}{\underset{\text{2}}{\underset{\text{2}}{\underset{\text{2}}}{\underset{\text{2}}{\underset{\text{2}}{\underset{\text{2}}{\underset{\text{2}}}{\underset{\text{2}}{\underset{\text{2}}{\underset{\text{2}}{\underset{\text{2}}{\underset{\text{2}}}{\rightunderset{\text{2}}{\underset{\text{2}}{\underset{\text{2}}}{\underset{\text{2}}{\underset{\text{2}}}{\underset{\text{2}}{\underset{\text{2}}}{\rightunderset{\text{2}}{\underset{\text{2}}{\underset{\text{2}}}{\rightunderset{\text{2}}{\underset{\text{2}}{\underset{\text{2}}{\underset{\text{2}}}{\left}}{\underset{\text{2}}{\underset{\text{2}}{\right
$$

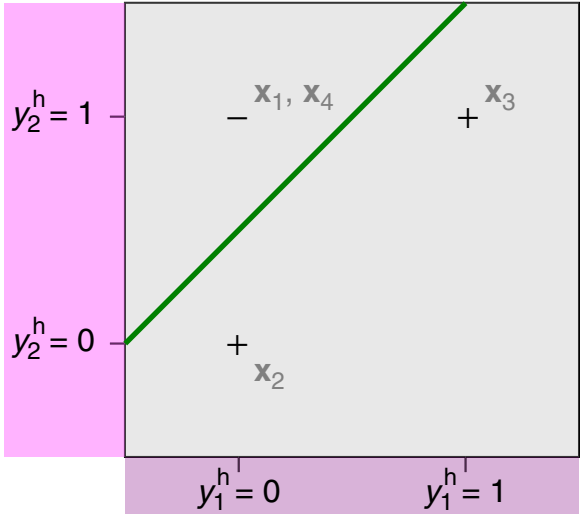

ML:IV-63 Neural Networks © STEIN/VÖLSKE 2024

#### Remarks:

- ❑ The first, second, and third layer of the shown multilayer perceptron are called input, hidden, and output layer respectively. Here, in the example, the input layer is comprised of  $p+1=3$  units, the hidden layer contains  $l+1=3$  units, and the output layer consists of  $k=1$  unit.
- ❑ Each input unit is connected via a weighted edge to all hidden units (except to the topmost hidden unit, which has a constant input  $y_0^\mathsf{h}=1$ ), resulting in six weights, organized as 2 $\times$ 3-matrix  $W^{\mathsf{h}}.$  Each hidden unit is connected via a weighted edge to the output unit, resulting in three weights, organized as  $1\times 3$ -matrix  $W^{\mathsf{o}}$ .
- $\Box$  The input units perform no computation but only distribute the values  $x_0, x_1, x_2$  to the next layer. The hidden units (again except the topmost unit) and the output unit apply the *heaviside* function to the sum of their weighted inputs and propagate the result.

The nine weights  ${\bf w}=(w_{10}^{\sf h},\ldots,w_{22}^{\sf h},$   $w_{1}^{\sf o}, w_{2}^{\sf o}, w_{3}^{\sf o}),$  organized as  $W^{\sf h}$  and  $W^{\sf o}$ , specify the multilayer perceptron (model function)  $y(x)$  completely:  $y(x) = \textit{heaviside}(W^{\textsf{o}}\left(\frac{1}{\textit{Heaviside}}\right))$  $\frac{1}{\textit{Heaviside}(W^{\text{h}}\,\mathbf{x})}))$ 

❑ The function *Heaviside* (with capital H) denotes the extension of the scalar *heaviside* function to vectors.

For  $\mathbf{z} \in \mathbf{R}^d$  the function *Heaviside*( $\mathbf{z}$ ) is defined as (*heaviside*( $z_1$ ),..., *heaviside*( $z_d$ ))<sup>T</sup>.

Remarks (history) :

- ❑ The multilayer perceptron was presented by Rumelhart and McClelland in 1986. Earlier, but unnoticed, was a similar research work of Werbos and Parker [1974, 1982].
- ❑ Compared to a single perceptron, the multilayer perceptron poses a significantly more challenging training (= learning) problem, which requires continuous (and non-linear) threshold functions along with sophisticated learning strategies.
- ❑ Marvin Minsky and Seymour Papert in 1969 used the *XOR* problem to show the limitations of single perceptrons. Moreover, they assumed that extensions of the perceptron architecture (such as the multilayer perceptron) would be similarly limited as a single perceptron. A fatal mistake. In fact, they brought the research in this field to a halt that lasted 17 years. [\[Berkeley\]](https://userweb.ucs.louisiana.edu/~isb9112/dept/phil341/histconn.html)

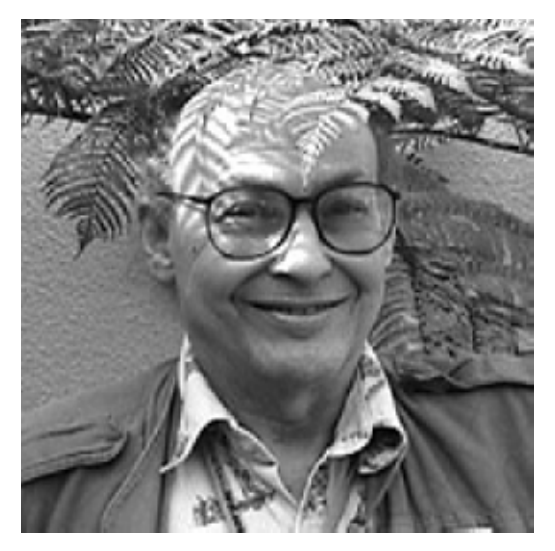

[Marvin Minsky: MIT [Media](https://web.media.mit.edu/~minsky) Lab, [Wikipedia\]](https://en.wikipedia.org/wiki/Marvin_Minsky)

(2) Overcoming the Non-Differentiability Restriction

The  $\operatorname{sigmoid}$  [function](https://webis.de/downloads/lecturenotes/machine-learning/unit-en-logistic-regression.pdf#logistic-model-function)  $\sigma()$  as threshold function:

$$
\sigma(z) = \frac{1}{1 + e^{-z}}, \qquad \frac{d\,\sigma(z)}{dz} = \sigma(z) \cdot (1 - \sigma(z))
$$

**→** A perceptron with a non-linear *and* differentiable threshold function:

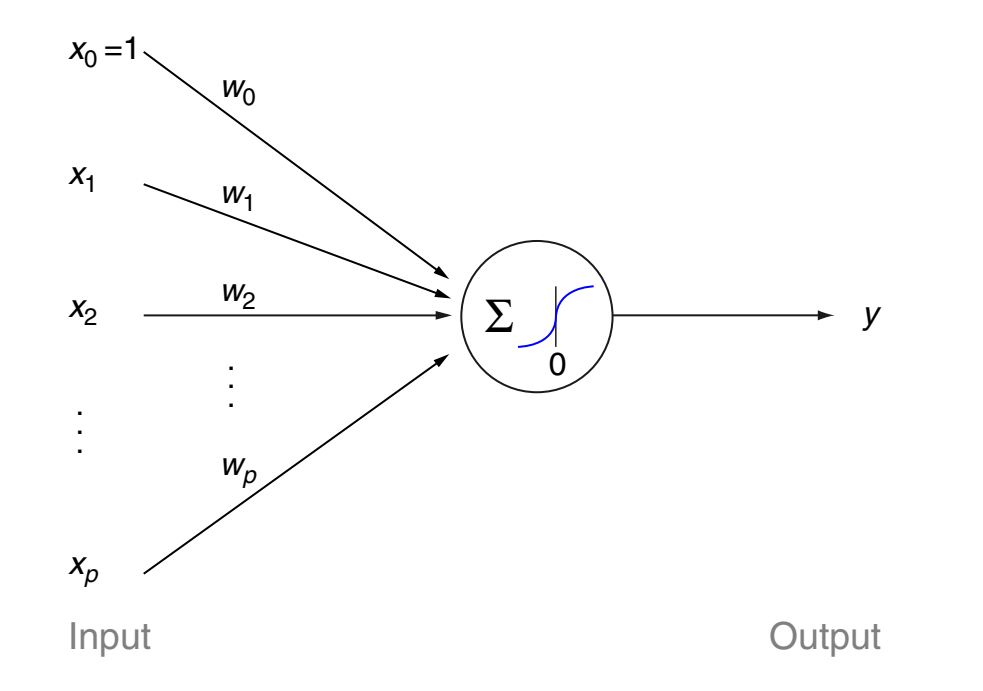

[[heaviside\]](https://webis.de/downloads/lecturenotes/machine-learning/unit-en-perceptron-learning.pdf#perceptron-model2)

(2) Overcoming the Non-Differentiability Restriction (continued)

Computation of the perceptron output  $y(x)$  with the sigmoid function  $\sigma()$ :

$$
y(\mathbf{x}) = \sigma(\mathbf{w}^T \mathbf{x}) = \frac{1}{1 + e^{-\mathbf{w}^T \mathbf{x}}} \qquad \qquad \overbrace{\qquad \qquad }^1 \qquad \qquad \overbrace{\qquad \qquad }^p_{j=0} w_j x_j}
$$

An alternative to the sigmoid function is the  $tanh()$  function:

$$
\tanh(z) = \frac{e^{z} - e^{-z}}{e^{z} + e^{-z}} = \frac{e^{2z} - 1}{e^{2z} + 1} \qquad \qquad \xrightarrow{\text{1}} \qquad \qquad z
$$

Remarks:

- ❑ Employing a nonlinear function as threshold function in the perceptron, such as sigmoid or *heaviside*, is a prerequisite to synthesize complex nonlinear functions via layered composition.
- ❑ Note that a single perceptron with sigmoid activation is identical with the logistic regression model function.
- $\Box$  The derivative of  $\sigma()$  has a canonical form. It plays a central role for the computation of the gradient of the loss function in multilayer perceptrons. Derivation:

$$
\frac{d\sigma(z)}{dz} = \frac{d}{dz} \frac{1}{1 + e^{-z}} = \frac{d}{dz} (1 + e^{-z})^{-1}
$$

$$
= -1 \cdot (1 + e^{-z})^{-2} \cdot e^{-z} \cdot (-1)
$$

$$
= \sigma(z) \cdot \sigma(z) \cdot e^{-z}
$$

$$
= \sigma(z) \cdot \sigma(z) \cdot (1 + e^{-z} - 1)
$$

$$
= \sigma(z) \cdot \sigma(z) \cdot (\sigma(z)^{-1} - 1)
$$

$$
= \sigma(z) \cdot (1 - \sigma(z))
$$

(2) Overcoming the Non-Differentiability Restriction (continued)

Linear activation

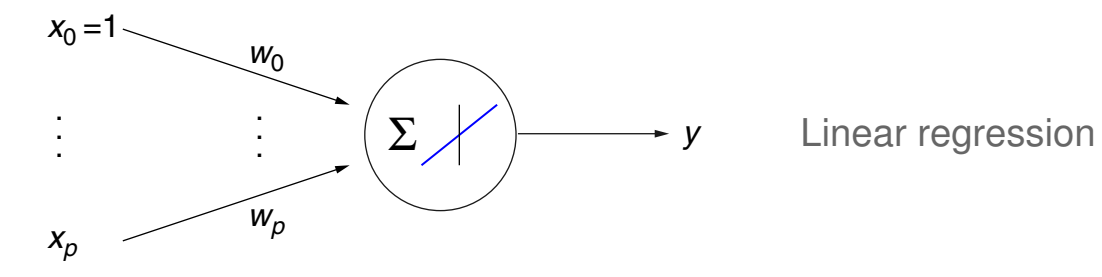

(2) Overcoming the Non-Differentiability Restriction (continued)

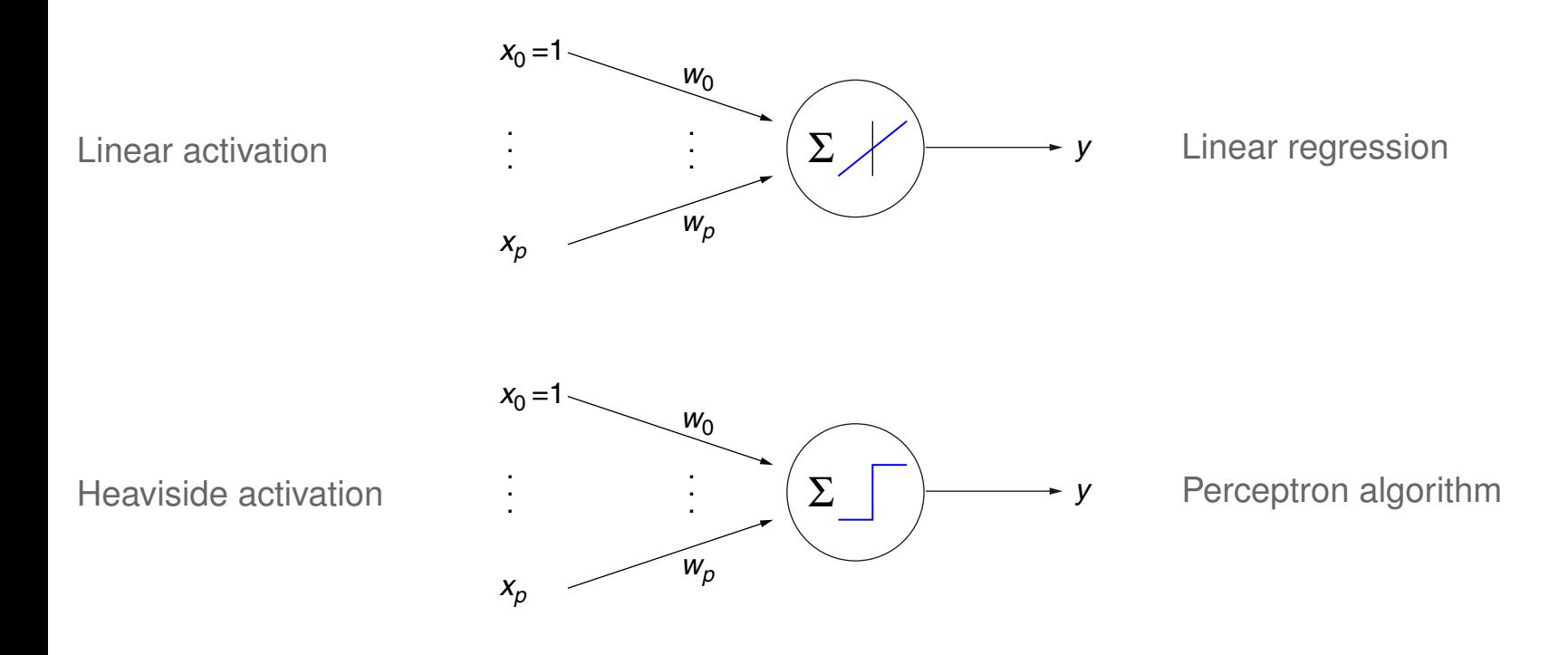

(2) Overcoming the Non-Differentiability Restriction (continued)

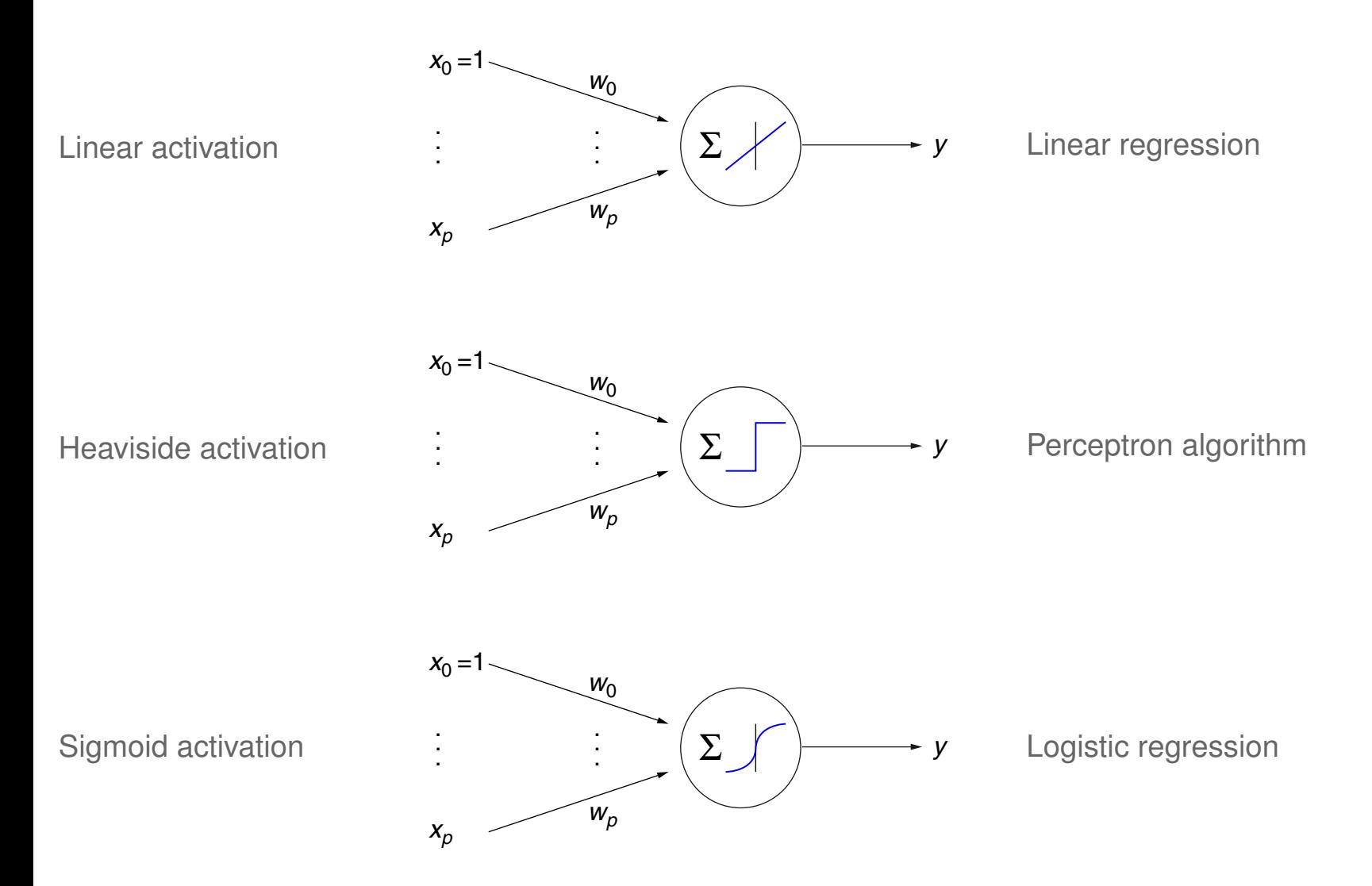

#### <span id="page-19-0"></span>(2) Overcoming the Non-Differentiability Restriction (continued)

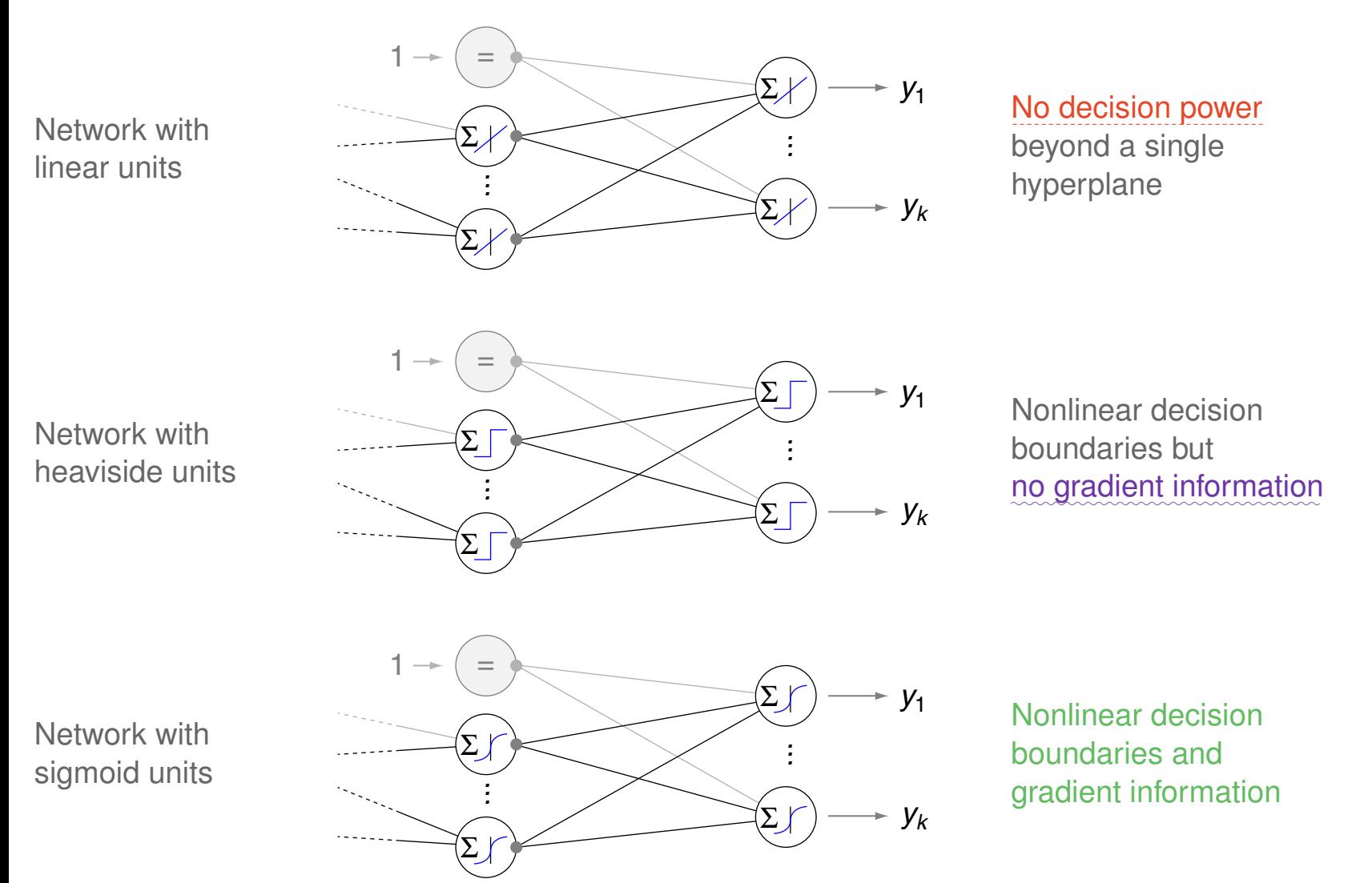

ML:IV-72 Neural Networks © STEIN/VÖLSKE 2024

- Remarks (limitation of linear [thresholds\)](#page-19-0) :
	- ❑ A multilayer perceptron with linear threshold functions can be expressed as a single linear function and hence is equivalent to the power of a single perceptron only.
	- ❑ Consider the following exemplary composition of three linear functions as a multilayer perceptron with  $p$  input units, two hidden units, and one output unit:  $y(\mathbf{x}) = W^\mathsf{o}\left[W^\mathsf{h} \mathbf{x}\right]$

The weight matrices are as follows:

<span id="page-20-0"></span>
$$
W^{\mathsf{h}} = \begin{bmatrix} w_{11}^{\mathsf{h}} & \dots & w_{1p}^{\mathsf{h}} \\ w_{21}^{\mathsf{h}} & \dots & w_{1p}^{\mathsf{h}} \end{bmatrix}, \qquad W^{\mathsf{o}} = \begin{bmatrix} w_1^{\mathsf{o}} & w_2^{\mathsf{o}} \end{bmatrix}
$$

A straightforward derivation then yields:

$$
y(\mathbf{x}) = W^{\mathbf{0}}[W^{\mathbf{h}}\mathbf{x}] = \begin{bmatrix} w_1^{\mathbf{0}} & w_2^{\mathbf{0}} \end{bmatrix} \begin{bmatrix} w_{11}^{\mathbf{h}}x_1 + \dots + w_{1p}^{\mathbf{h}}x_p \\ w_{21}^{\mathbf{h}}x_1 + \dots + w_{1p}^{\mathbf{h}}x_p \end{bmatrix}
$$

$$
= w_1^{\mathbf{0}} w_{11}^{\mathbf{h}} x_1 + \dots + w_1^{\mathbf{0}} w_{1p}^{\mathbf{h}} x_p + w_2^{\mathbf{0}} w_{21}^{\mathbf{h}} x_1 + \dots + w_2^{\mathbf{0}} w_{1p}^{\mathbf{h}} x_p
$$
  

$$
= (w_1^{\mathbf{0}} w_{11}^{\mathbf{h}} + w_2^{\mathbf{0}} w_{21}^{\mathbf{h}}) x_1 + \dots + (w_1^{\mathbf{0}} w_{1p}^{\mathbf{h}} + w_2^{\mathbf{0}} w_{1p}^{\mathbf{h}}) x_p
$$
  

$$
= w_1 x_1 + \dots + w_p x_p = \mathbf{w}^T \mathbf{x}
$$

Unrestricted Classification Problems

Setting:

- $\Box$   $X$  is a multiset of feature vectors from an inner [product](https://webis.de/downloads/lecturenotes/machine-learning/unit-en-ml-elements.pdf#inner-product-space) space  $\mathbf{X},\, \mathbf{X} \subseteq \mathbf{R}^p.$ ✿✿✿✿✿✿✿✿✿✿✿✿✿ ✿✿✿✿✿✿✿✿✿✿
- □  $C = \{0,1\}^k$  is the set of all multiclass labelings for  $k$  classes.
- $D = \{(\mathbf{x}_1, \mathbf{c}_1), \ldots, (\mathbf{x}_n, \mathbf{c}_n)\}$  ⊆  $X \times C$  is a multiset of examples.

Learning task:

 $\Box$  Fit D using a multilayer perceptron y() with a sigmoid activation function.

Unrestricted Classification Problems: Illustration

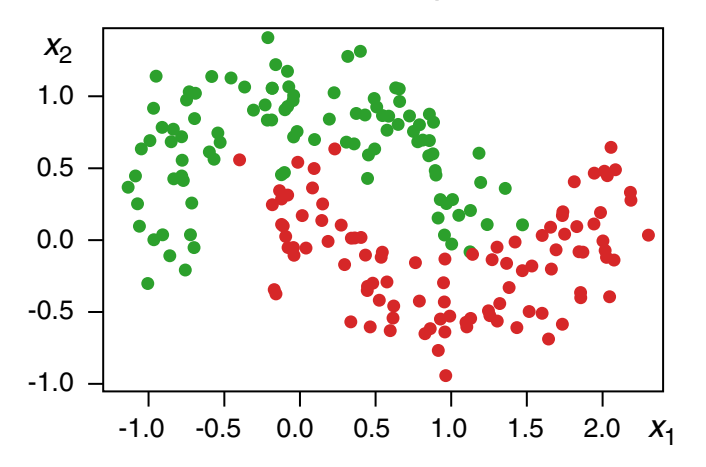

Two-class classification problem:

#### Separated classes:

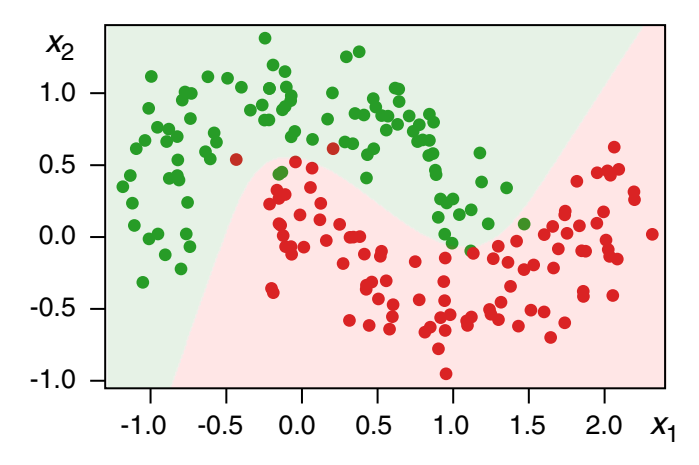

Unrestricted Classification Problems: Illustration

Two-class classification problem:

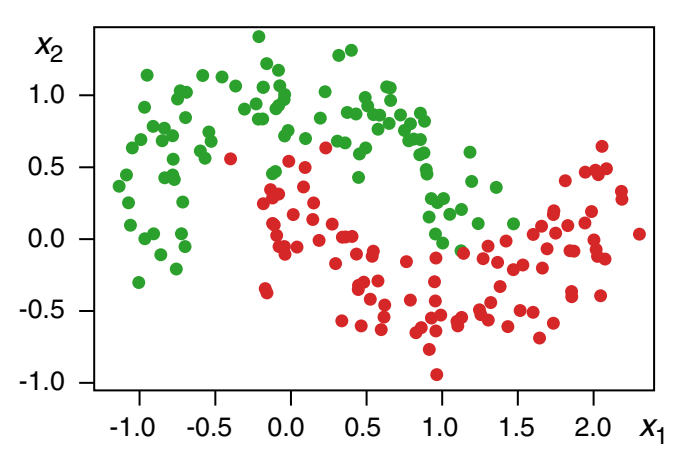

Separated classes:

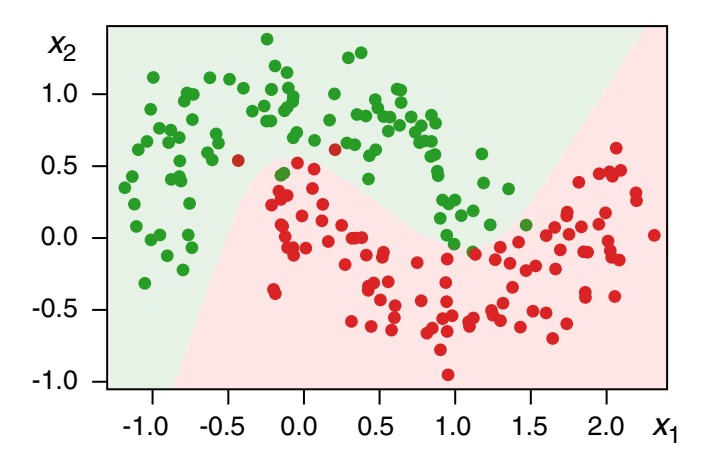

<span id="page-23-0"></span>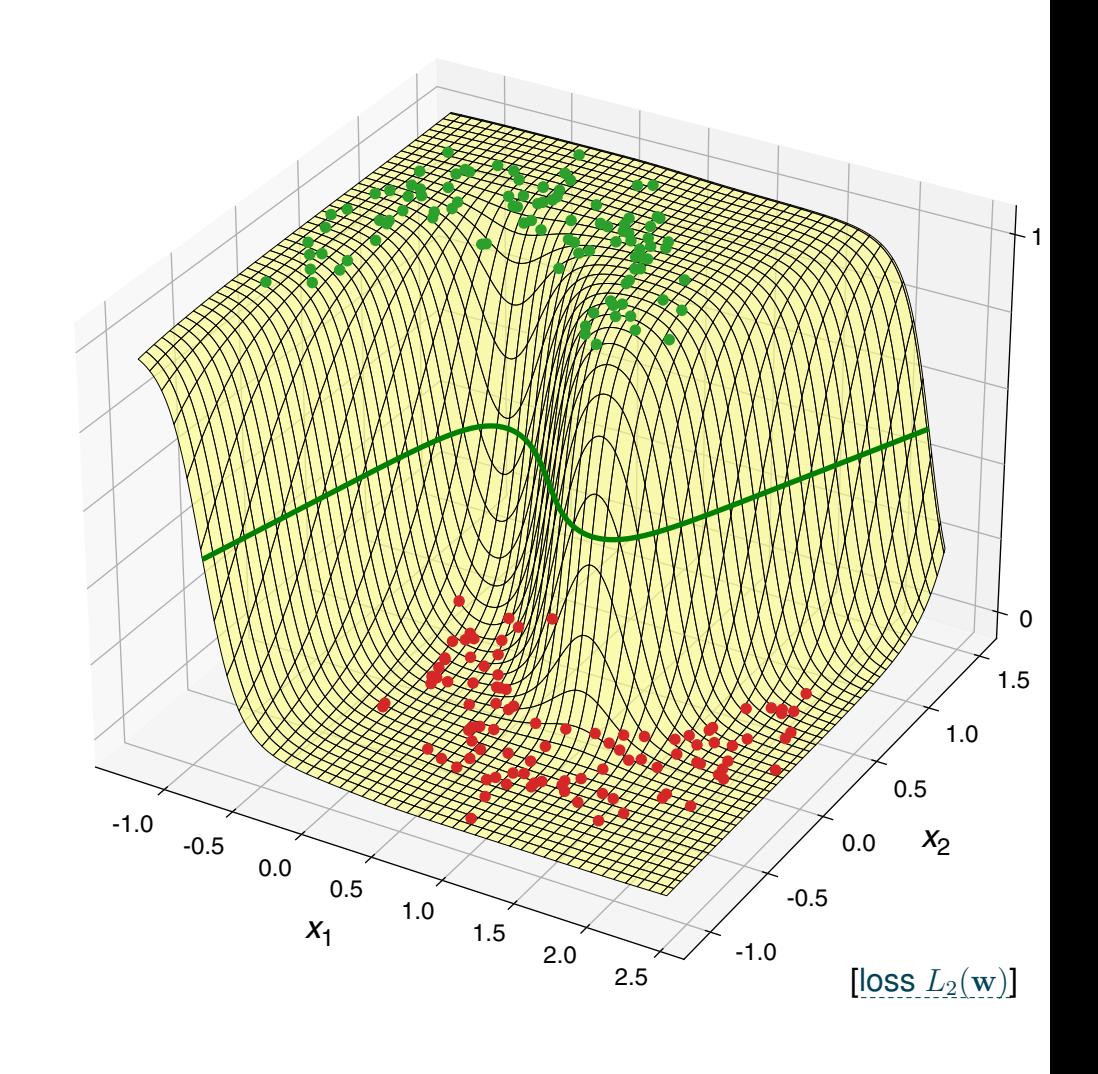

# **Chapter ML:IV**

#### IV. Neural Networks

- ❑ Perceptron Learning
- ❑ Multilayer Perceptron Basics
- ❑ Multilayer Perceptron with Two Layers
- ❑ Multilayer Perceptron at Arbitrary Depth
- ❑ Advanced MLPs
- ❑ Automatic Gradient Computation

Network Architecture

A single perceptron  $y(\mathbf{x})$ :

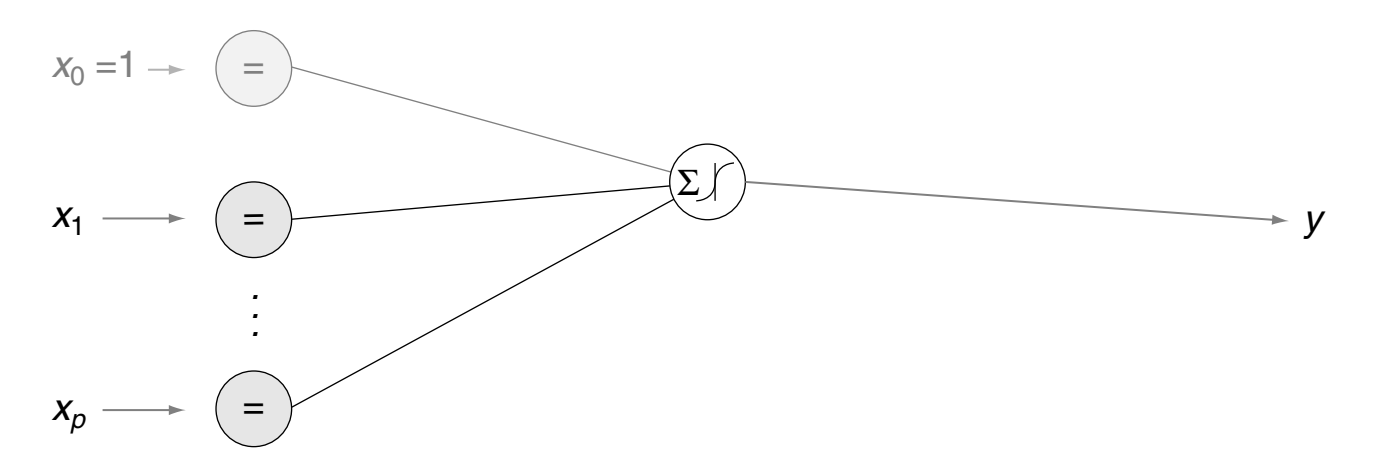

Network Architecture

Multilayer perceptron  $y(x)$  with a hidden layer and k-dimensional output layer:

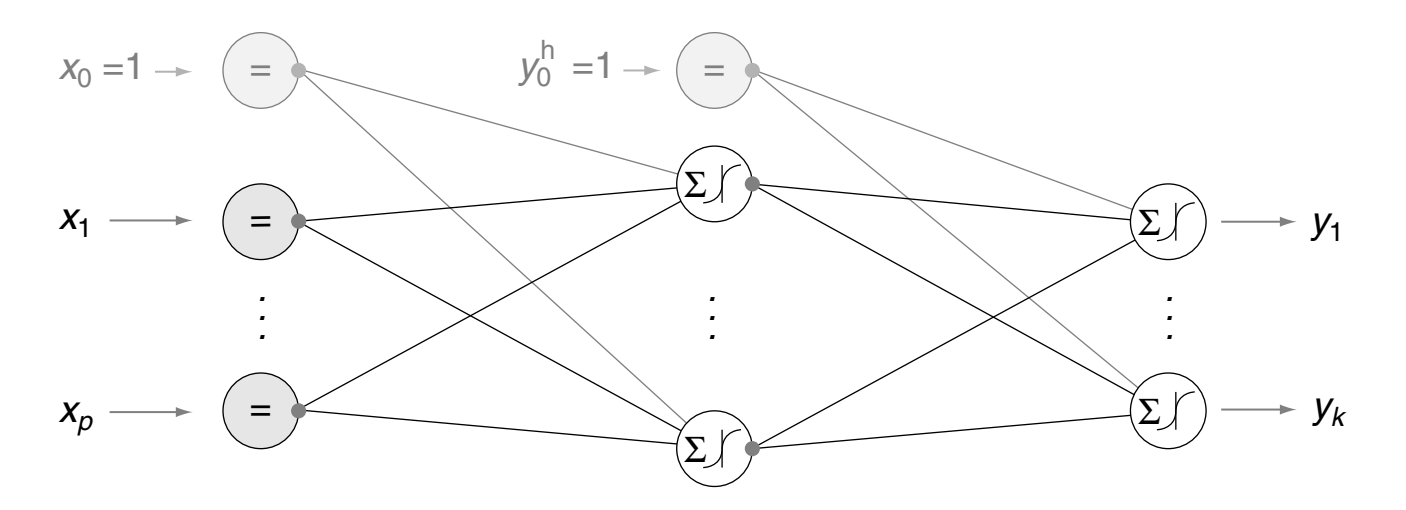

Network Architecture

Multilayer perceptron  $y(x)$  with a hidden layer and k-dimensional output layer:

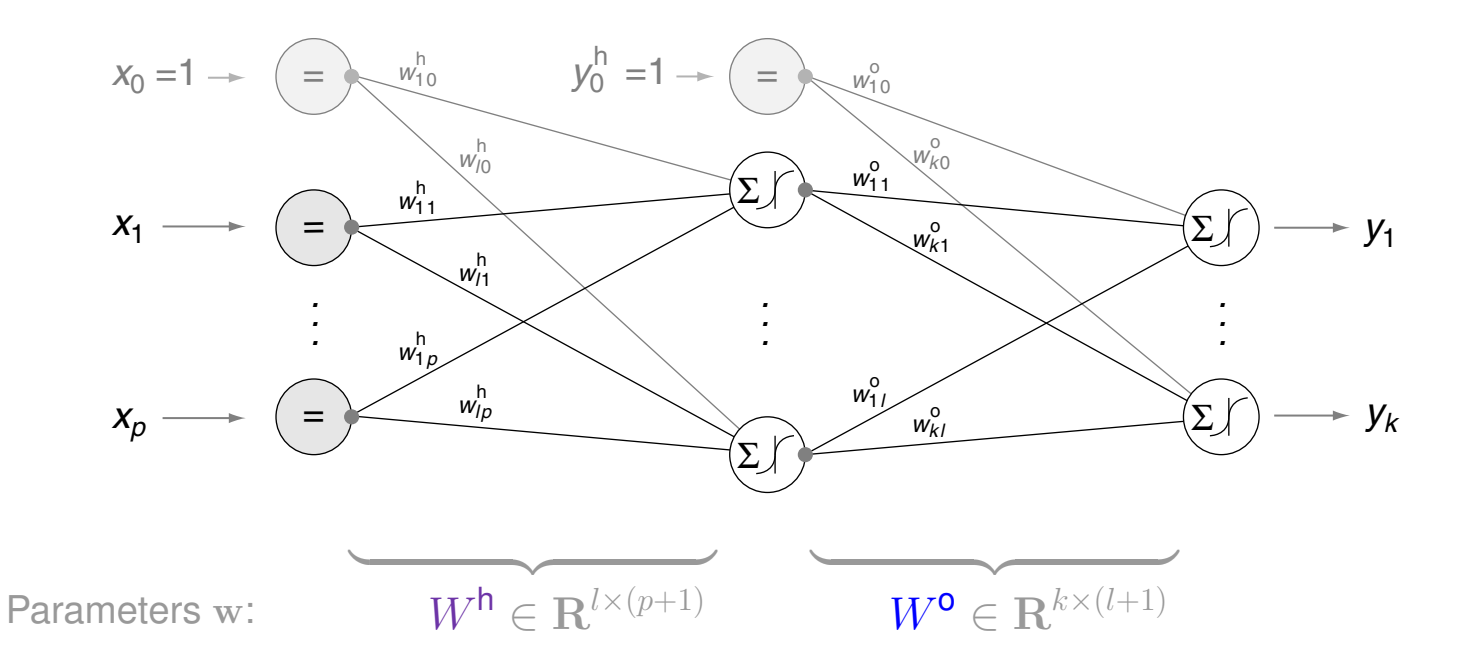

<span id="page-28-0"></span>Network Architecture

Multilayer perceptron  $y(x)$  with a hidden layer and k-dimensional output layer:

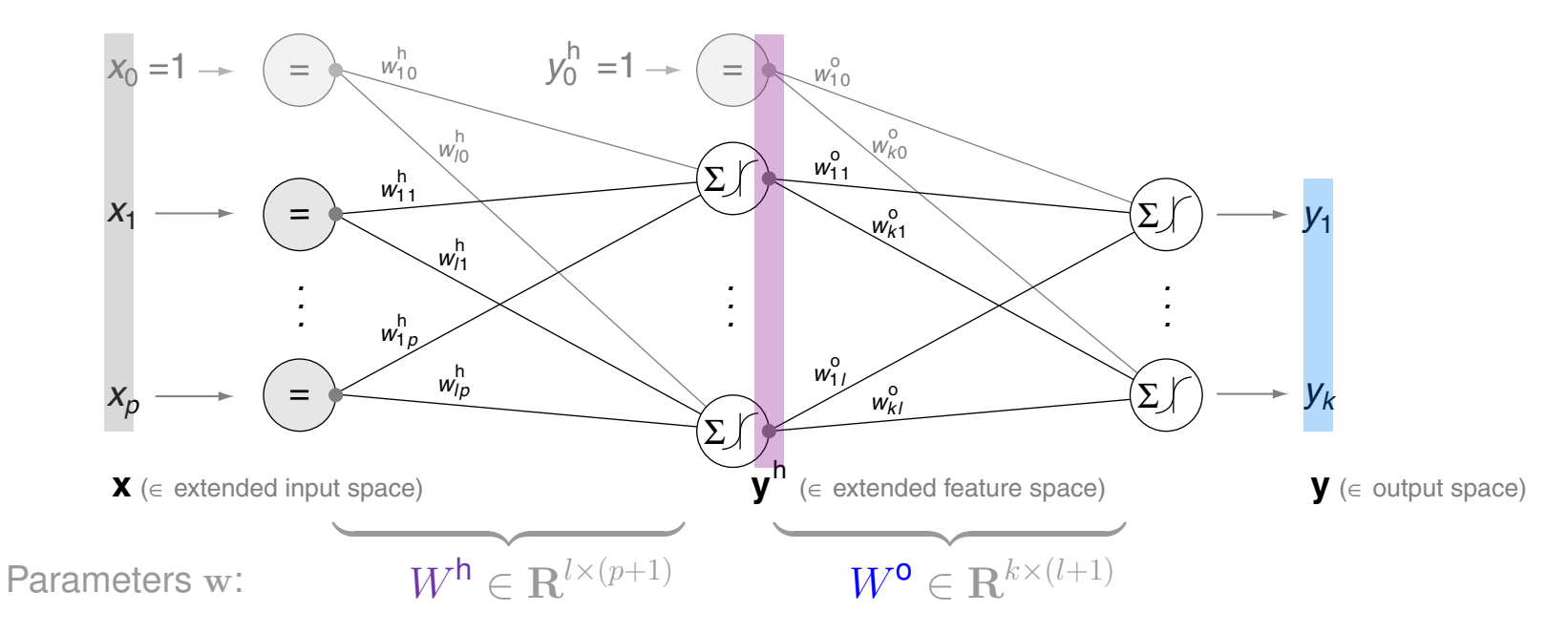

<span id="page-29-0"></span>(1) Forward Propagation [mlp [arbitrary](#page-52-0) depth]

Multilayer perceptron  $y(x)$  with a hidden layer and k-dimensional output layer:

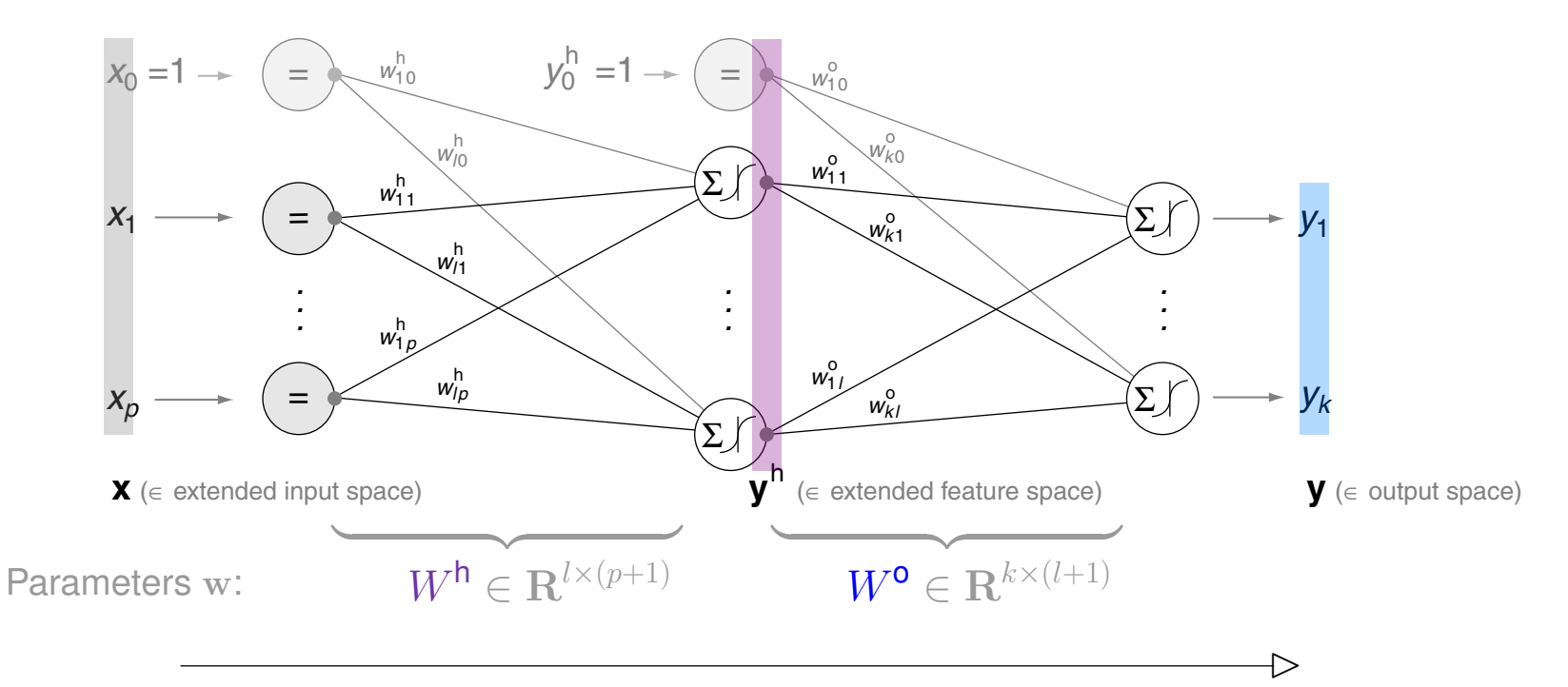

Model function evaluation  $(=$  forward propagation) :

$$
\mathbf{y}(\mathbf{x})\ =\ \boldsymbol{\sigma}\left(W^{\mathrm{o}}\ \mathbf{y}^{\mathrm{h}}(\mathbf{x})\right)=\ \boldsymbol{\sigma}\left(W^{\mathrm{o}}\left(\begin{matrix} 1\\ \boldsymbol{\sigma}\left(W^{\mathrm{h}}\ \mathbf{x}\right)\end{matrix}\right)\right)
$$

Remarks:

- <span id="page-30-0"></span>□ Each input unit is connected to the hidden units  $1, \ldots, l$ , resulting in  $l \cdot (p+1)$  weights, organized as matrix  $W^{\mathsf{h}} \in \mathbb{R}^{l \times (p+1)}$ . Each hidden unit is connected to the output units  $1, \ldots, k$ , resulting in  $k{\cdot}(l{+}1)$  weights, organized as matrix  $W^{\mathsf{o}}\in \mathbf{R}^{k\times (l{+}1)}.$
- $\Box$  The hidden units and the output unit(s) apply the (vectorial) sigmoid function,  $\sigma$ , to the sum of their weighted inputs and propagate the result as  $\mathbf{y}^{\mathsf{h}}$  and  $\mathbf{y}$  respectively. For  $\mathbf{z} \in \mathbf{R}^{d}$  the vectorial sigmoid function  $\bm{\sigma}(\mathbf{z})$  is defined as  $(\sigma(z_1), \dots, \sigma(z_d))^T.$
- $\Box$  The parameter vector  ${\bf w}=(w_{10}^{\sf h},\ldots,w_{lp}^{\sf h},$   $w_{10}^{\sf o},\ldots,w_{kl}^{\sf o}),$  organized as matrices  $W^{\sf h}$  and  $W^{\sf o},$ specifies the multilayer perceptron (model function)  ${\bf y}({\bf x})$  completely:  ${\bf y}({\bf x})=\bm{\sigma}(W^{\sf o}\left(\bm{\sigma}_{(W^{\sf h}{\bf x})}\right)).$
- □ The shown architecture with  $k$  output units allows for the distinction of  $k$  classes, either within an exclusive class assignment setting or within a multi-label setting. In the former setting a so-called "softmax layer" can be added subsequent to the output layer to directly return the class label  $1, \ldots, k$ .
- ❑ The non-linear characteristic of the sigmoid function allows for networks that approximate every (computable) function. For this capability only three "active" layers are required, i.e., two layers with hidden units and one layer with output units. Keyword: universal approximator [\[Kolmogorov](https://neuron.eng.wayne.edu/tarek/MITbook/chap2/2_3.html) theorem, 1957]
- ❑ Multilayer perceptrons are also called multilayer networks or (artificial) neural networks, ANN for short.

(1) Forward Propagation (continued) [network [architecture\]](#page-28-0)

(a) Propagate  $x$  from input to hidden layer:  $[IGD_{MLP2}$  [algorithm,](#page-44-0) Line 5]

$$
\sigma\left(\begin{bmatrix}w^{\mathsf{h}} \in \mathbf{R}^{l \times (p+1)} & \mathbf{x} \in \mathbf{R}^{p+1} \\ w^{\mathsf{h}}_{10} & \dots & w^{\mathsf{h}}_{1p} \\ \vdots & \vdots & \vdots \\ w^{\mathsf{h}}_{l0} & \dots & w^{\mathsf{h}}_{lp}\end{bmatrix}\begin{bmatrix}1 \\ x_1 \\ \vdots \\ x_p\end{bmatrix}\right) = \begin{bmatrix}y^{\mathsf{h}}_1 \\ \vdots \\ y^{\mathsf{h}}_l\end{bmatrix}
$$

(1) Forward Propagation (continued) [network [architecture\]](#page-28-0)

(a) Propagate x from input to hidden layer:  $[IGD_{MLE2}$  [algorithm,](#page-44-0) Line 5]

$$
\boldsymbol{\sigma} \left( \begin{bmatrix} w_{10}^{\mathsf{h}} & \dots & w_{1p}^{\mathsf{h}} \\ w_{10}^{\mathsf{h}} & \dots & w_{1p}^{\mathsf{h}} \\ \vdots & \vdots \\ w_{l0}^{\mathsf{h}} & \dots & w_{lp}^{\mathsf{h}} \end{bmatrix} \begin{bmatrix} 1 \\ x_1 \\ \vdots \\ x_p \end{bmatrix} \right) = \begin{bmatrix} y_1^{\mathsf{h}} \\ \vdots \\ y_l^{\mathsf{h}} \end{bmatrix}
$$

(b) Propagate  $y^h$  from hidden to output layer:  $[IGD_{MLP2}$  [algorithm,](#page-44-0) Line 5]

$$
\boldsymbol{\sigma} \left( \begin{bmatrix} w^{\mathsf{o}} \in \mathbf{R}^{k \times (l+1)} & \mathbf{y}^{\mathsf{h}} \in \mathbf{R}^{l+1} & \mathbf{y} \in \mathbf{R}^{k} \\ w_{10}^{\mathsf{o}} & \dots & w_{1l}^{\mathsf{o}} \\ \vdots & & \\ w_{k0}^{\mathsf{o}} & \dots & w_{kl}^{\mathsf{o}} \end{bmatrix} \begin{bmatrix} 1 \\ y_1^{\mathsf{h}} \\ \vdots \\ y_l^{\mathsf{h}} \end{bmatrix} \right) = \begin{bmatrix} y_1 \\ \vdots \\ y_k \end{bmatrix}
$$

(1) Forward Propagation: Batch Mode [network [architecture\]](#page-28-0)

(a) Propagate x from input to hidden layer:  $[IGD_{MLE2}$  [algorithm,](#page-44-0) Line 5]

$$
\boldsymbol{\sigma} \left( \begin{bmatrix} w_1^{\mathsf{h}} \in \mathbf{R}^{l \times (p+1)} & X \subset \mathbf{R}^{p+1} \\ w_{10}^{\mathsf{h}} \ldots w_{1p}^{\mathsf{h}} \\ \vdots \\ w_{l0}^{\mathsf{h}} \ldots w_{lp}^{\mathsf{h}} \end{bmatrix} \begin{bmatrix} 1 & \ldots & 1 \\ x_{11} & \ldots & x_{1n} \\ \vdots & \vdots \\ x_{p1} & \ldots & x_{pn} \end{bmatrix} \right) = \begin{bmatrix} y_{11}^{\mathsf{h}} \ldots & y_{1n}^{\mathsf{h}} \\ \vdots \\ y_{l1}^{\mathsf{h}} \ldots & y_{ln}^{\mathsf{h}} \end{bmatrix}
$$

(b) Propagate  $y^h$  from hidden to output layer:  $[IGD_{MLP2}$  [algorithm,](#page-44-0) Line 5]

$$
\boldsymbol{\sigma}\left(\begin{bmatrix}w_{10}^{\mathsf{O}} & \cdots & w_{1l}^{\mathsf{O}}\\ \vdots & & \vdots\\ w_{k0}^{\mathsf{O}} & \cdots & w_{kl}^{\mathsf{O}} \end{bmatrix} \begin{bmatrix}1 & \cdots & 1\\ y_{11}^{\mathsf{h}} & \cdots & y_{1n}^{\mathsf{h}}\\ \vdots & & \vdots\\ y_{l1}^{\mathsf{h}} & \cdots & y_{ln}^{\mathsf{h}} \end{bmatrix}\right) = \begin{bmatrix}y_{11} & \cdots & y_{1n}\\ \vdots & & \vdots\\ y_{k1} & \cdots & y_{kn} \end{bmatrix}
$$

(2) Backpropagation [linear [regression\]](https://webis.de/downloads/lecturenotes/machine-learning/unit-en-gradient-descent.pdf#gradient-descent-linear-regression-squared-loss4) [mlp [arbitrary](#page-53-0) depth]

The considered multilayer perceptron  $y(x)$ :

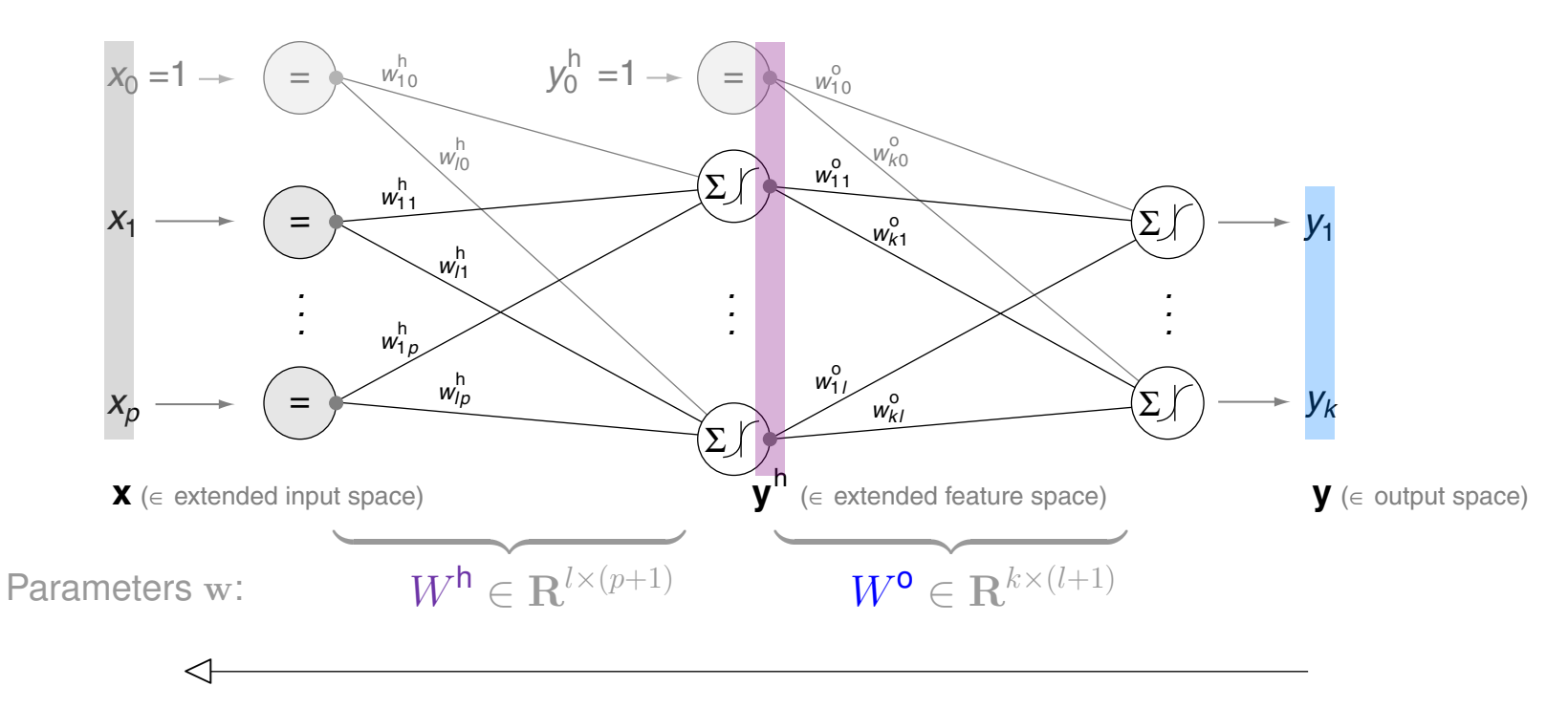

<span id="page-35-0"></span>(2) Backpropagation [linear [regression\]](https://webis.de/downloads/lecturenotes/machine-learning/unit-en-gradient-descent.pdf#gradient-descent-linear-regression-squared-loss4) [mlp [arbitrary](#page-53-0) depth]

The considered multilayer perceptron  $y(x)$ :

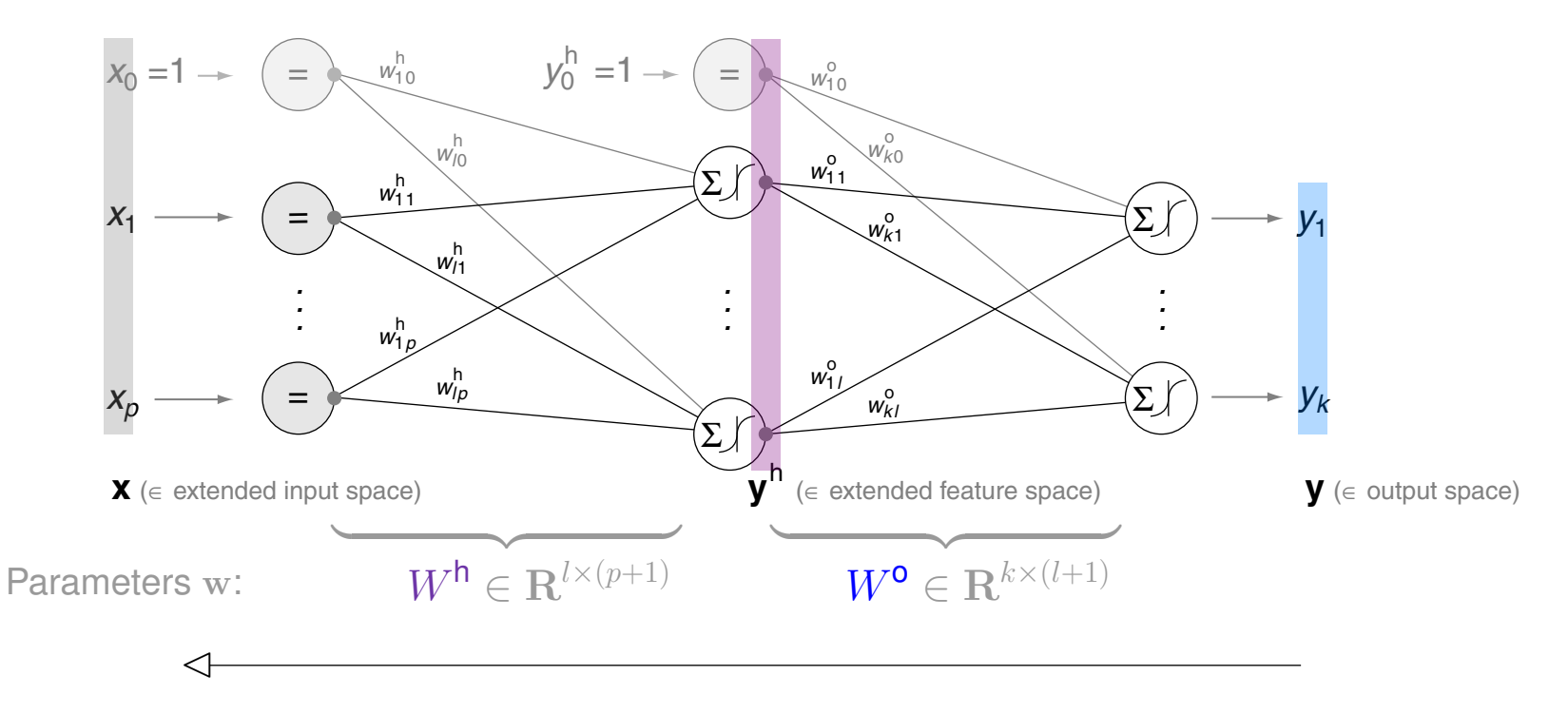

Calculation of derivatives (= backpropagation) wrt. the global squared loss:

$$
L_2(\mathbf{w}) = \frac{1}{2} \cdot \text{RSS}(\mathbf{w}) = \frac{1}{2} \sum_{(\mathbf{x}, \mathbf{c}) \in D} \sum_{u=1}^k (c_u - y_u(\mathbf{x}))^2
$$

ML:IV-88 Neural Networks © STEIN/VÖLSKE 2024

(2) Backpropagation (continued)

 $L_2(\mathbf{w})$  usually contains various local minima:

$$
\mathbf{y}(\mathbf{x}) = \boldsymbol{\sigma} \left( W^{\mathbf{0}} \left( \begin{matrix} 1 \\ \boldsymbol{\sigma}(W^{\mathbf{h}} \mathbf{x}) \end{matrix} \right) \right)
$$

$$
L_2(\mathbf{w}) = \frac{1}{2} \sum_{(\mathbf{x}, \mathbf{c}) \in D} \sum_{u=1}^{k} (c_u - y_u(\mathbf{x}))^2
$$

<span id="page-36-0"></span>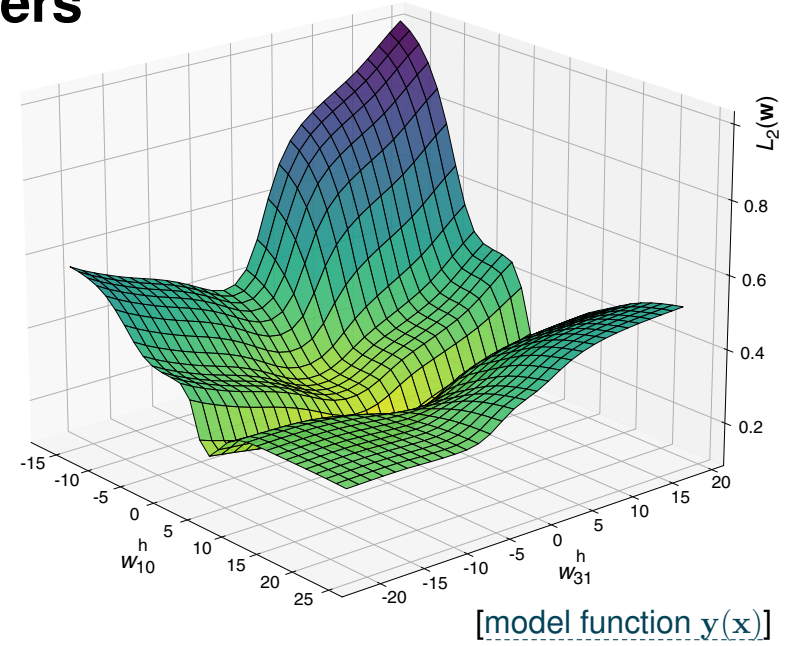

(2) Backpropagation (continued)

 $L_2(\mathbf{w})$  usually contains various local minima:

$$
y(\mathbf{x}) = \boldsymbol{\sigma} \left( W^{\mathbf{0}} \left( \frac{1}{\boldsymbol{\sigma}(W^{\mathsf{h}} \mathbf{x})} \right) \right)
$$
  
\n
$$
L_2(\mathbf{w}) = \frac{1}{2} \cdot \sum_{(\mathbf{x}, \mathbf{c}) \in D} \sum_{u=1}^k (c_u - y_u(\mathbf{x}))^2
$$
  
\n
$$
\nabla L_2(\mathbf{w}) = \left( \frac{\partial L_2(\mathbf{w})}{\partial w_{10}^{\mathbf{o}}}, \dots, \frac{\partial L_2(\mathbf{w})}{\partial w_{kl}^{\mathbf{o}}}, \frac{\partial L_2(\mathbf{w})}{\partial w_{10}^{\mathbf{h}}}, \dots, \frac{\partial L_2(\mathbf{w})}{\partial w_{lp}^{\mathbf{h}}}\right)^T
$$
  
\n[model function y(x)]

0.8

*L*2(**w**)

(2) Backpropagation (continued)

 $L_2(\mathbf{w})$  usually contains various local minima:

$$
y(\mathbf{x}) = \boldsymbol{\sigma} \left( W^{\mathsf{o}} \left( \frac{1}{\boldsymbol{\sigma}(w^{\mathsf{h}} \mathbf{x})} \right) \right)
$$
  
\n
$$
L_2(\mathbf{w}) = \frac{1}{2} \sum_{(\mathbf{x}, \mathbf{c}) \in D} \sum_{u=1}^k (c_u - y_u(\mathbf{x}))^2
$$
  
\n
$$
\nabla L_2(\mathbf{w}) = \left( \frac{\partial L_2(\mathbf{w})}{\partial w_{10}^{\mathsf{o}}}, \dots, \frac{\partial L_2(\mathbf{w})}{\partial w_{kl}^{\mathsf{o}}}, \frac{\partial L_2(\mathbf{w})}{\partial w_{10}^{\mathsf{h}}}, \dots, \frac{\partial L_2(\mathbf{w})}{\partial w_{10}^{\mathsf{h}}}\right)^T
$$
  
\n
$$
( \text{model function } y(\mathbf{x}))
$$

(a) Gradient in direction of  $W<sup>o</sup>$ , written as matrix:

$$
\begin{bmatrix}\n\frac{\partial L_2(\mathbf{w})}{\partial w_{10}^{\mathbf{o}}} & \cdots & \frac{\partial L_2(\mathbf{w})}{\partial w_{1l}^{\mathbf{o}}} \\
\vdots & \vdots \\
\frac{\partial L_2(\mathbf{w})}{\partial w_{k0}^{\mathbf{o}}} & \cdots & \frac{\partial L_2(\mathbf{w})}{\partial w_{kl}^{\mathbf{o}}} \n\end{bmatrix} \equiv \nabla^{\mathbf{o}} L_2(\mathbf{w})
$$

(b) Gradient in direction of  $W<sup>h</sup>$ :

$$
\begin{bmatrix}\n\frac{\partial L_2(\mathbf{w})}{\partial w_{10}^{\mathsf{h}}} & \cdots & \frac{\partial L_2(\mathbf{w})}{\partial w_{1p}^{\mathsf{h}}}\n\end{bmatrix} \equiv \nabla^{\mathsf{h}} L_2(\mathbf{w})
$$
\n
$$
\frac{\partial L_2(\mathbf{w})}{\partial w_{l0}^{\mathsf{h}}} \cdots \frac{\partial L_2(\mathbf{w})}{\partial w_{1p}^{\mathsf{h}}}\n\equiv \nabla^{\mathsf{h}} L_2(\mathbf{w})
$$

ML:IV-91 Neural Networks © STEIN/VÖLSKE 2024

0.8

*L*2(**w**)

#### Remarks:

- ❑ "Backpropagation" is short for "backward propagation of errors". Backpropagation is a method of calculating the derivatives (the gradient).
- **□** Basically, the computation of the gradient  $\nabla L_2(\mathbf{w})$  is independent of the organization of the weights in matrices  $W^h$  and  $W^o$  of a network (model function)  $y(x)$ . Adopt the following view instead:

To calculate  $\nabla L_2(\mathbf{w})$  one has to calculate each of its components  $\partial L_2(\mathbf{w})/\partial w$ ,  $w \in \mathbf{w}$ , since each weight (parameter) has a certain impact on the global loss  $L_2(\mathbf{w})$  of the network. This impact—as well as the computation of this impact—is different for different weights, but it is canonical for all weights of the same layer though: observe that each weight  $w$  influences "only" its direct and indirect [successor](#page-69-0) nodes, and that the structure of the influenced successor graph is identical for all weights of the same layer.

Hence it is convenient, but not necessary, to process the components of the gradient layer-wise (matrix-wise), as  $\nabla^0 L_2(w)$  and  $\nabla^h L_2(w)$  respectively. Even more, due to the network structure of the model function  $y(x)$  only two cases need to be distinguished when deriving the partial derivative  $\partial L_2(\mathbf{w})/\partial w$  of an arbitrary weight  $w \in \mathbf{w}$ : (a) w belongs to the output layer, or (b)  $w$  belongs to some hidden layer.

❑ The derivation of the gradient for the two-layer MLP (and hence the weight update processed in the IGD [algorithm\)](#page-47-0) is given in the following, as [special](#page-70-0) case of the [derivation](#page-64-0) of the gradient for MLPs at arbitrary depth.

(2) Backpropagation (continued) [linear [regression\]](https://webis.de/downloads/lecturenotes/machine-learning/unit-en-gradient-descent.pdf#gradient-descent-weight-adaptation) [mlp [arbitrary](#page-55-0) depth]

(a) Update of weight matrix  $W^{\circ}$  :  $[IGD_{MIP_2}]$  [algorithm,](#page-47-0) Lines  $7+8$ ]

<span id="page-40-0"></span> $W^{\mathsf{o}} = W^{\mathsf{o}} + \Delta W^{\mathsf{o}}$ ,

using the  $\nabla^{\mathsf{o}}$ -gradient of the loss function  $L_2({\bf w})$  to take the steepest descent:

 $\Delta W^{\mathsf{o}} = -\eta \cdot \nabla^{\mathsf{o}} L_2(\mathbf{w})$ 

(2) Backpropagation (continued) [linear [regression\]](https://webis.de/downloads/lecturenotes/machine-learning/unit-en-gradient-descent.pdf#gradient-descent-weight-adaptation) [mlp [arbitrary](#page-55-0) depth]

(a) Update of weight matrix  $W^{\circ}$  :  $[IGD<sub>MLP2</sub>$  [algorithm,](#page-47-0) Lines  $7+8]$ 

 $W^{\mathsf{o}} = W^{\mathsf{o}} + \Delta W^{\mathsf{o}}$ ,

using the  $\nabla^{\mathsf{o}}$ -gradient of the loss function  $L_2({\bf w})$  to take the steepest descent:

 $\Delta W^{\mathsf{o}} = -\eta \cdot \nabla^{\mathsf{o}} L_2(\mathbf{w})$ 

$$
= -\eta \cdot \begin{bmatrix} \frac{\partial L_2(\mathbf{w})}{\partial w_{10}^{\mathbf{o}}} & \cdots & \frac{\partial L_2(\mathbf{w})}{\partial w_{1l}^{\mathbf{o}}} \\ \vdots & \vdots & \vdots \\ \frac{\partial L_2(\mathbf{w})}{\partial w_{k0}^{\mathbf{o}}} & \cdots & \frac{\partial L_2(\mathbf{w})}{\partial w_{kl}^{\mathbf{o}}} \end{bmatrix}
$$

. . [\[derivation\]](#page-70-0)

$$
= \eta \cdot \sum_{D} \left[ (\mathbf{c} - \mathbf{y}(\mathbf{x})) \odot \mathbf{y}(\mathbf{x}) \odot (1 - \mathbf{y}(\mathbf{x})) \right] \otimes \mathbf{y}^{\mathsf{h}}
$$

<span id="page-42-0"></span>(2) Backpropagation (continued) [mlp [arbitrary](#page-57-0) depth]

(b) Update of weight matrix  $W^h$ :  $[IGD<sub>MLP2</sub>$  [algorithm,](#page-47-0) Lines  $7+8]$  $W^{\mathsf{h}} = W^{\mathsf{h}} + \Delta W^{\mathsf{h}}$ ,

using the  $\nabla^{\mathsf{h}}$ -gradient of the loss function  $L_2({\bf w})$  to take the steepest descent:

 $\Delta W^{\mathsf{h}} = -\eta \cdot \nabla^{\mathsf{h}} L_2(\mathbf{w})$ 

$$
= -\eta \cdot \left[ \begin{array}{ccc} \frac{\partial L_2(\mathbf{w})}{\partial w_{10}^{\mathsf{h}}} & \cdots & \frac{\partial L_2(\mathbf{w})}{\partial w_{1p}^{\mathsf{h}}} \\ \vdots & \vdots & \vdots \\ \frac{\partial L_2(\mathbf{w})}{\partial w_{l0}^{\mathsf{h}}} & \cdots & \frac{\partial L_2(\mathbf{w})}{\partial w_{lp}^{\mathsf{h}}} \end{array} \right]
$$

. . [\[derivation\]](#page-70-0)

$$
= \eta \cdot \sum_{D} \left[ \left( \left( W^{\mathbf{0}} \right)^{T} \delta^{\mathbf{0}} \right) \odot \mathbf{y}^{\mathsf{h}}(\mathbf{x}) \odot (1 - \mathbf{y}^{\mathsf{h}}(\mathbf{x})) \right]_{1,\dots,l} \otimes \mathbf{x}
$$

## **Multilayer Perceptron with Two Layers** The IGD Algorithm

Algorithm:  $IGD_{MLP_2}$ Incremental Gradient Descent for the two-layer MLP. Input: D Multiset of examples  $(\mathbf{x}, \mathbf{c})$  with  $\mathbf{x} \in \mathbb{R}^p$ ,  $\mathbf{c} \in \{0, 1\}^k$ .  $\eta$  Learning rate, a small positive constant. Output:  $W^{\mathsf{h}}, W^{\mathsf{o}}$  Weights of  $l \cdot (p+1)$  hidden and  $k \cdot (l+1)$  output layer units. (= hypothesis)

- 1. *initialize\_random\_weights* $(W<sup>h</sup>, W<sup>o</sup>)$ ,  $t = 0$
- 2. **REPEAT**
- 3.  $t = t + 1$

6. second  $\overline{6}$ .

- 4. FOREACH  $(\mathbf{x}, \mathbf{c}) \in D$  DO
- $5.$
- 7a.
- $7b$ .
- $8.$
- 9. ENDDO
- 10. **UNTIL**(*convergence*( $D, y($ ),  $t$ ))
- 11.  $return(W^h, W^o)$
- ML:IV-96 Neural Networks © STEIN/VÖLSKE 2024

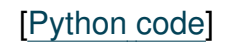

<span id="page-44-0"></span>The IGD Algorithm (continued) [mlp [arbitrary](#page-62-0) depth]

Algorithm:  $IGD_{MLP_2}$ Incremental Gradient Descent for the two-layer MLP. Input: D Multiset of examples  $(\mathbf{x}, \mathbf{c})$  with  $\mathbf{x} \in \mathbb{R}^p$ ,  $\mathbf{c} \in \{0, 1\}^k$ .  $\eta$  Learning rate, a small positive constant. Output:  $W^{\mathsf{h}}, W^{\mathsf{o}}$  Weights of  $l \cdot (p+1)$  hidden and  $k \cdot (l+1)$  output layer units. (= hypothesis)

- 1. *initialize\_random\_weights* $(W<sup>h</sup>, W<sup>o</sup>)$ ,  $t = 0$
- 2. **REPEAT**
- 3.  $t = t + 1$
- 4. FOREACH  $(\mathbf{x}, \mathbf{c}) \in D$  do
- 5.  $\mathbf{y}^h(\mathbf{x}) = \begin{pmatrix} 1 \\ \boldsymbol{\sigma}(W^h\mathbf{x}) \end{pmatrix}$  // forward propagation;  $\mathbf{x}$  is extended by  $x_0 = 1$  $\mathbf{y}(\mathbf{x}) = \boldsymbol{\sigma}(W^{\mathsf{o}}\,\mathbf{y}^{\mathsf{h}}(\mathbf{x}))$
- 6. second  $\overline{6}$ .
- 7a.
- $7b$ .
- $8.$
- 9. ENDDO
- 10. **UNTIL**(*convergence*( $D, y($ ),  $t$ ))
- 11.  $return(W^h, W^o)$

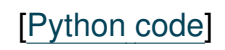

The IGD Algorithm (continued) [mlp [arbitrary](#page-62-0) depth]

Algorithm:  $IGD_{MLP_2}$ Incremental Gradient Descent for the two-layer MLP. Input: D Multiset of examples  $(\mathbf{x}, \mathbf{c})$  with  $\mathbf{x} \in \mathbb{R}^p$ ,  $\mathbf{c} \in \{0, 1\}^k$ .  $\eta$  Learning rate, a small positive constant. Output:  $W^{\mathsf{h}}, W^{\mathsf{o}}$  Weights of  $l \cdot (p+1)$  hidden and  $k \cdot (l+1)$  output layer units. (= hypothesis)

- 1. *initialize\_random\_weights* $(W<sup>h</sup>, W<sup>o</sup>)$ ,  $t = 0$
- 2. **REPEAT**
- 3.  $t = t + 1$
- 4. FOREACH  $(\mathbf{x}, \mathbf{c}) \in D$  DO
- 5.  $\mathbf{y}^h(\mathbf{x}) = \begin{pmatrix} 1 \\ \boldsymbol{\sigma}(W^h\mathbf{x}) \end{pmatrix}$  // forward propagation;  $\mathbf{x}$  is extended by  $x_0 = 1$  $\mathbf{y}(\mathbf{x}) = \boldsymbol{\sigma}(W^{\mathsf{o}}\,\mathbf{y}^{\mathsf{h}}(\mathbf{x}))$ 6.  $\delta = c - v(x)$
- 7a.
- $7b$ .
- $8.$
- 9. ENDDO
- 10. **UNTIL**(*convergence*( $D, y($ ),  $t$ ))
- 11.  $return(W^h, W^o)$

ML:IV-98 Neural Networks © STEIN/VÖLSKE 2024

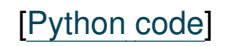

The IGD Algorithm (continued) [mlp [arbitrary](#page-62-0) depth]

Algorithm:  $IGD_{MLP_2}$ Incremental Gradient Descent for the two-layer MLP. Input: D Multiset of examples  $(\mathbf{x}, \mathbf{c})$  with  $\mathbf{x} \in \mathbb{R}^p$ ,  $\mathbf{c} \in \{0, 1\}^k$ .  $\eta$  Learning rate, a small positive constant. Output:  $W^{\mathsf{h}}, W^{\mathsf{o}}$  Weights of  $l \cdot (p+1)$  hidden and  $k \cdot (l+1)$  output layer units. (= hypothesis)

- 1. *initialize\_random\_weights* $(W<sup>h</sup>, W<sup>o</sup>)$ ,  $t = 0$
- 2. **REPEAT**
- 3.  $t = t + 1$
- 4. FOREACH  $(\mathbf{x}, \mathbf{c}) \in D$  DO
- 5.  $\mathbf{y}^h(\mathbf{x}) = \begin{pmatrix} 1 \\ \boldsymbol{\sigma}(W^h\mathbf{x}) \end{pmatrix}$  // forward propagation;  $\mathbf{x}$  is extended by  $x_0 = 1$  $\mathbf{y}(\mathbf{x}) = \boldsymbol{\sigma}(W^{\mathsf{o}}\,\mathbf{y}^{\mathsf{h}}(\mathbf{x}))$

$$
6. \qquad \delta = \mathbf{c} - \mathbf{y}(\mathbf{x})
$$

7a. 
$$
\delta^0 = \delta \odot y(x) \odot (1 - y(x)) \quad \text{(backgroundation (Steps 7a+7b))}
$$

$$
\delta^h = [((W^0)^T \delta^0) \odot y^h \odot (1 - y^h)]_{1,\dots,l}
$$

7b.  $\Delta W^{\mathsf{h}} = \eta \cdot (\boldsymbol{\delta}^{\mathsf{h}} \otimes \mathbf{x})$  $\Delta W^{\mathsf{o}} = \eta \cdot (\boldsymbol{\delta}^{\mathsf{o}} \otimes \mathbf{y}^{\mathsf{h}}(\mathbf{x}))$ 

- $8.$
- 9. ENDDO
- 10. **UNTIL**(*convergence*( $D, y($ ),  $t$ ))
- 11.  $return(W^h, W^o)$

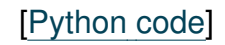

<span id="page-47-0"></span>The IGD Algorithm (continued) [mlp [arbitrary](#page-62-0) depth]

Algorithm:  $IGD_{MLP<sub>2</sub>}$ Incremental Gradient Descent for the two-layer MLP. Input: D Multiset of examples  $(\mathbf{x}, \mathbf{c})$  with  $\mathbf{x} \in \mathbb{R}^p$ ,  $\mathbf{c} \in \{0, 1\}^k$ .  $\eta$  Learning rate, a small positive constant. Output:  $W^{\mathsf{h}}, W^{\mathsf{o}}$  Weights of  $l \cdot (p+1)$  hidden and  $k \cdot (l+1)$  output layer units. (= hypothesis)

- 1. *initialize\_random\_weights* $(W<sup>h</sup>, W<sup>o</sup>)$ ,  $t = 0$
- 2. **REPEAT**
- 3.  $t = t + 1$
- 4. FOREACH  $(\mathbf{x}, \mathbf{c}) \in D$  do
- 5.  $\mathbf{y}^h(\mathbf{x}) = \begin{pmatrix} 1 \\ \boldsymbol{\sigma}(W^h\mathbf{x}) \end{pmatrix}$  // forward propagation;  $\mathbf{x}$  is extended by  $x_0 = 1$  $\mathbf{y}(\mathbf{x}) = \boldsymbol{\sigma}(W^{\mathsf{o}}\,\mathbf{y}^{\mathsf{h}}(\mathbf{x}))$

$$
6. \qquad \delta = \mathbf{c} - \mathbf{y}(\mathbf{x})
$$

7a.  $\delta^{0} = \delta \odot y(x) \odot (1 - y(x))$  // backpropagation (Steps 7a+7b)  $\boldsymbol\delta^{\boldsymbol{\mathsf h}} = \left[ ((W^{\mathsf o})^T \, \boldsymbol\delta^{\mathsf o}) \odot \mathbf{y}^{\boldsymbol{\mathsf h}} \odot (\mathbf{1} - \mathbf{y}^{\boldsymbol{\mathsf h}}) \right]_{1,...,l}$ 

7b. 
$$
\Delta W^{\mathsf{h}} = \eta \cdot (\boldsymbol{\delta}^{\mathsf{h}} \otimes \mathbf{x})
$$

$$
\Delta W^{\mathsf{o}} = \eta \cdot (\boldsymbol{\delta}^{\mathsf{o}} \otimes \mathbf{y}^{\mathsf{h}}(\mathbf{x}))
$$

8. 
$$
W^{\mathsf{h}} = W^{\mathsf{h}} + \Delta W^{\mathsf{h}}, \quad W^{\mathsf{o}} = W^{\mathsf{o}} + \Delta W^{\mathsf{o}}
$$

- 9. ENDDO
- 10. **UNTIL**(*convergence*( $D, y($ ),  $t$ ))
- 11.  $return(W^h, W^o)$
- ML:IV-100 Neural Networks © STEIN/VÖLSKE 2024

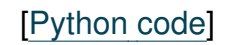

The IGD Algorithm (continued) [mlp [arbitrary](#page-62-0) depth]

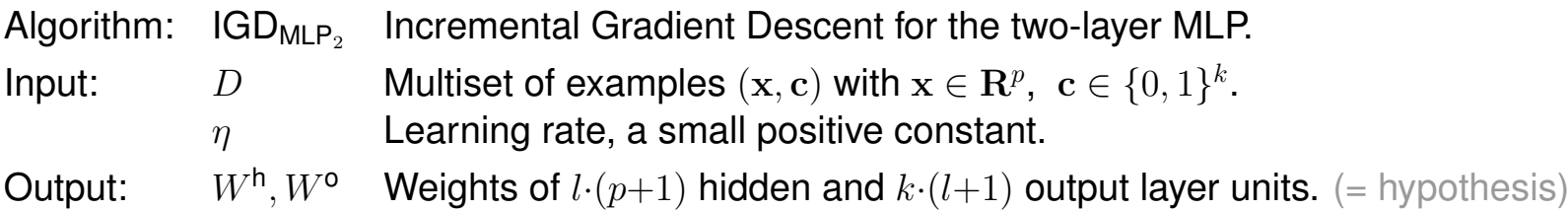

1. *initialize\_random\_weights* $(W<sup>h</sup>, W<sup>o</sup>)$ ,  $t = 0$ 

 $\mathbb{R}$ 

 $\sim$   $\pm$ 

 $\mathbb{R}$ 

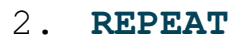

 $5.$ 

7a.

 $7b$ .

$$
3 \cdot t = t + 1
$$

 $6.$   $\qquad \qquad$ 

 $\overline{a}$ 

4. FOREACH 
$$
(\mathbf{x}, \mathbf{c}) \in D
$$
 DO

 $\sim$   $\sim$   $\sim$   $\sim$   $\sim$   $\sim$ 

| Model function evaluation.

<sup>o</sup> = δ  y(x)  (1 − y(x)) // backpropagation (Steps 7a+7b)

Calculation of residual vector.

Calculation of derivative of the loss.

8. When the Parameter vector update  $\hat{=}$  one gradient step down.

- 9. ENDDO
- 10. **UNTIL**(*convergence*( $D, y($ ),  $t$ ))

 $\sim$ 

11.  $return(W^h, W^o)$ 

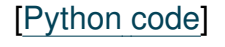

#### Remarks:

- ❑ The symbol »« denotes the Hadamard product, also known as the element-wise or the Schur product. It is a binary operation that takes two matrices of the same dimensions and produces another matrix of the same dimension as the operands, where each element is the product of the respective elements of the two original matrices. [\[Wikipedia\]](https://en.wikipedia.org/wiki/Hadamard_product_(matrices))
- ❑ The symbol »⊗« denotes the dyadic product, also called outer product or tensor product. The dyadic product takes two vectors and returns a second order tensor, called a dyadic in this context:  ${\bf v}\otimes {\bf w}\equiv {\bf v} {\bf w}^T.$  [\[Wikipedia\]](https://en.wikipedia.org/wiki/Dyadics)
- □  $\; [W]_{_{1,...,l}}$  denotes the projection operator, which returns the rows 1 through  $l$  of matrix  $W$  as a new matrix.
- $\Box$   $\Delta W$  and  $\Delta W$  indicate an update of the weight matrix per batch, D, or per instance,  $(x, c) \in D$ , respectively.

# **Chapter ML:IV**

#### IV. Neural Networks

- ❑ Perceptron Learning
- ❑ Multilayer Perceptron Basics
- ❑ Multilayer Perceptron with Two Layers
- ❑ Multilayer Perceptron at Arbitrary Depth
- ❑ Advanced MLPs
- ❑ Automatic Gradient Computation

<span id="page-51-0"></span>Network Architecture [mlp two [layers\]](#page-28-0)

Multilayer perceptron  $y(x)$  with d layers and k-dimensional output:

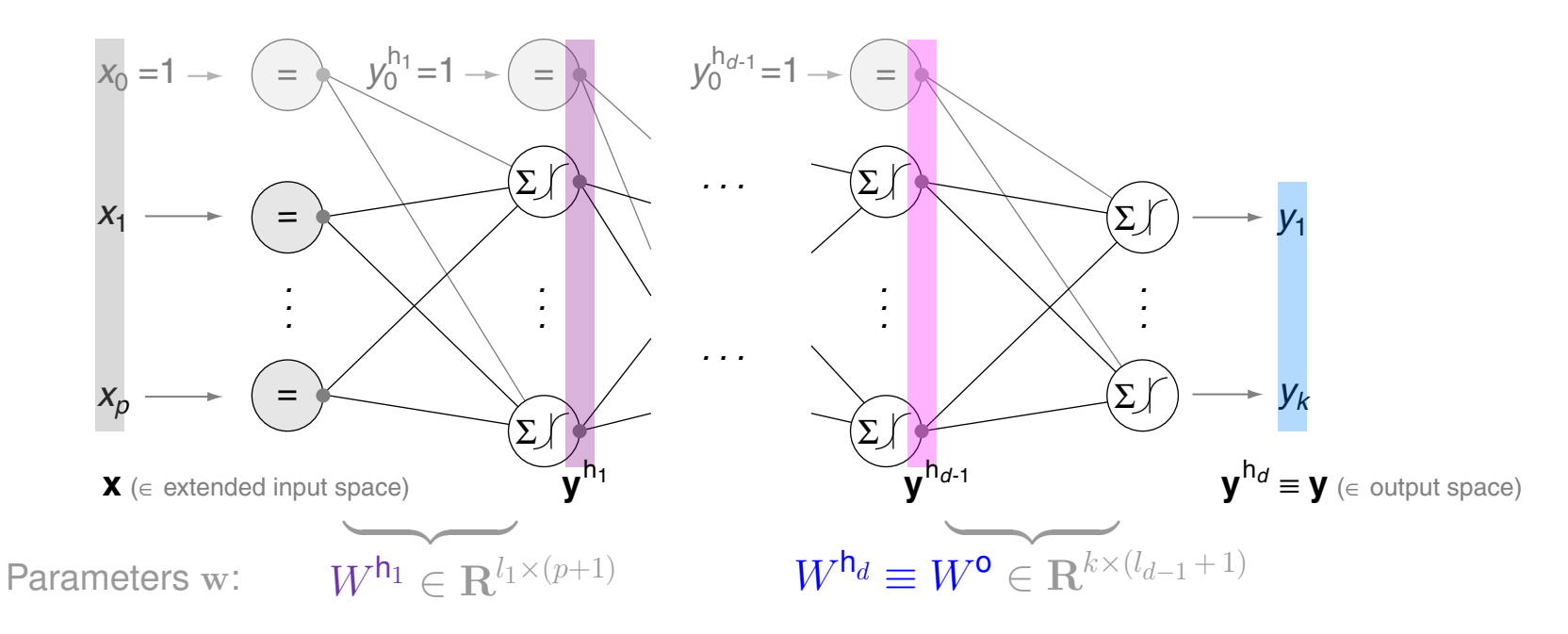

<span id="page-52-0"></span> $(1)$  Forward Propagation [mlp two [layers\]](#page-29-0)

Multilayer perceptron  $y(x)$  with d layers and k-dimensional output:

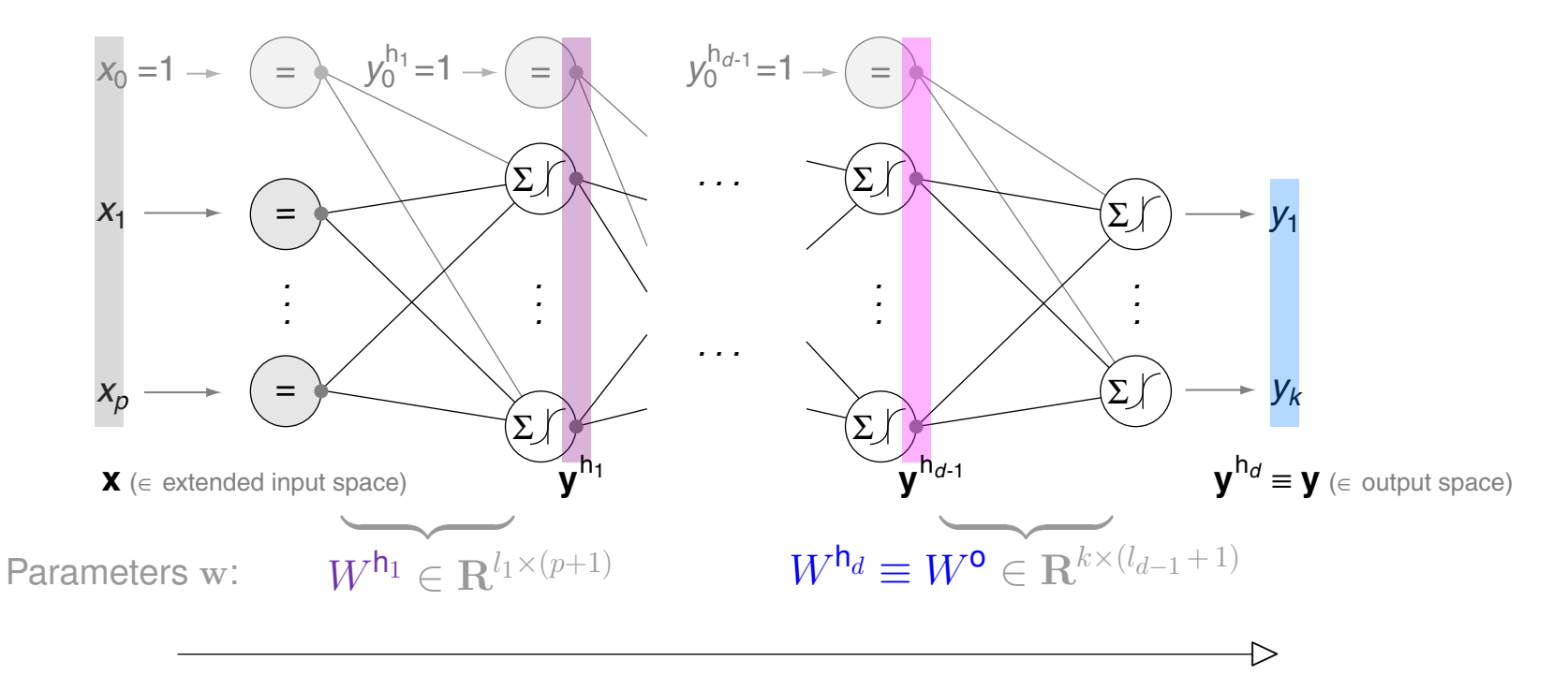

Model function evaluation  $(=$  forward propagation) :

$$
\mathbf{y}^{\mathsf{h}_d}(\mathbf{x}) \; \equiv \; \mathbf{y}(\mathbf{x}) \; = \; \sigma \left( W^{\mathsf{h}_d} \; \mathbf{y}^{\mathsf{h}_{d-1}}(\mathbf{x}) \right) = \; \dots \; = \; \pmb{\sigma} \left( W^{\mathsf{h}_d} \left( \begin{array}{c} 1 \\ \sigma \left( \ldots \left( \begin{smallmatrix} 1 \\ \sigma(W^{\mathsf{h}_1} \; \mathbf{x}) \end{smallmatrix} \right) \ldots \right) \end{array} \right) \right)
$$

ML:IV-105 Neural Networks © STEIN/VÖLSKE 2024

<span id="page-53-0"></span>(2) Backpropagation [mlp two [layers\]](#page-35-0)

The considered multilayer perceptron  $y(x)$ :

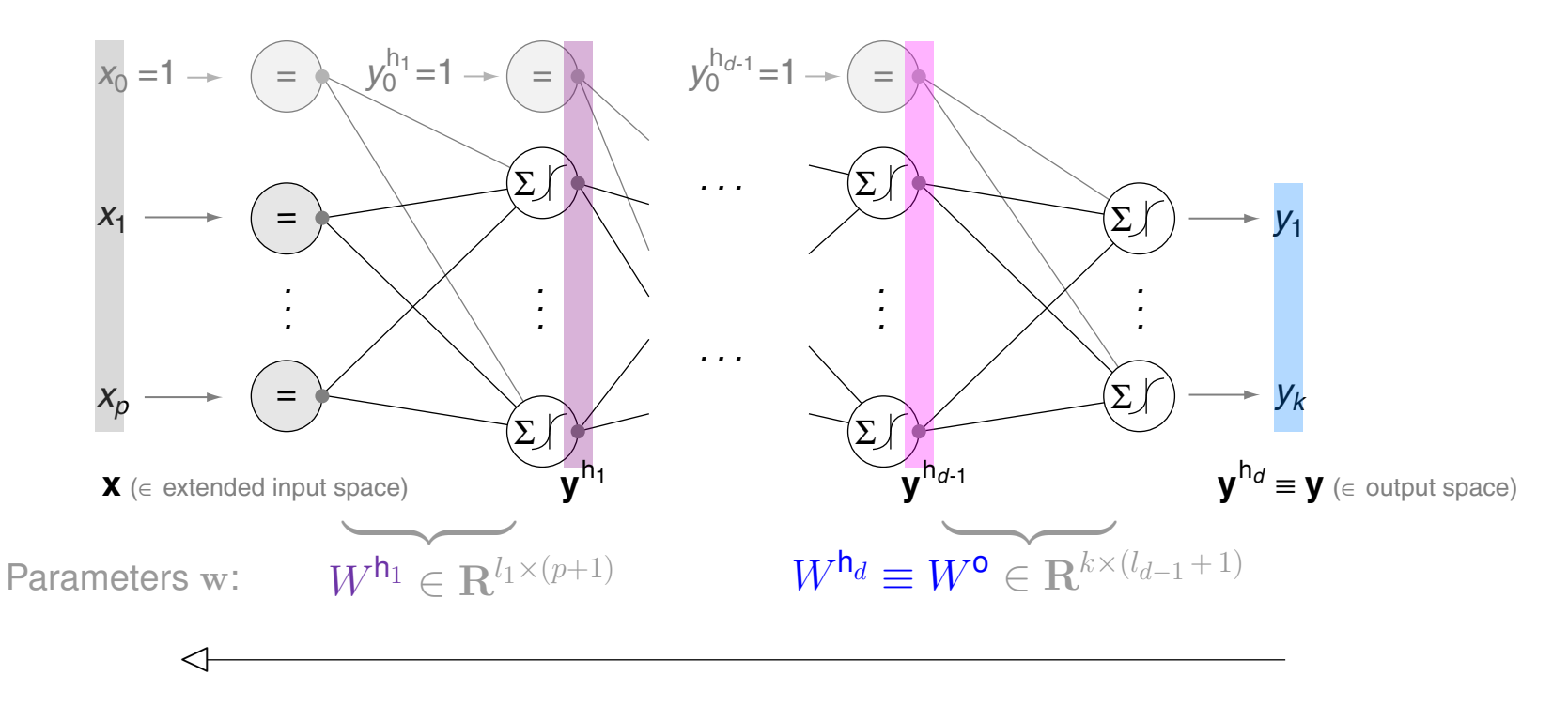

Calculation of derivatives (= backpropagation) wrt. the global squared loss:

$$
L_2(\mathbf{w}) = \frac{1}{2} \cdot \text{RSS}(\mathbf{w}) = \frac{1}{2} \sum_{(\mathbf{x}, \mathbf{c}) \in D} \sum_{u=1}^k (c_u - y_u(\mathbf{x}))^2
$$

ML:IV-106 Neural Networks © STEIN/VÖLSKE 2024

(2) Backpropagation (continued) [mlp two [layers\]](#page-40-0)

$$
\nabla L_2(\mathbf{w}) = \left(\frac{\partial L_2(\mathbf{w})}{\partial w_{10}^{\mathsf{h}_1}},\ldots,\frac{\partial L_2(\mathbf{w})}{\partial w_{l_1p}^{\mathsf{h}_1}},\ldots,\frac{\partial L_2(\mathbf{w})}{\partial w_{10}^{\mathsf{h}_d}},\ldots,\frac{\partial L_2(\mathbf{w})}{\partial w_{kl_{d-1}}^{\mathsf{h}_d}}\right)^T \text{ where } l_s = \textit{no\_rows}(W^{\mathsf{h}_s})
$$

<span id="page-55-0"></span>(2) Backpropagation (continued) [mlp two [layers\]](#page-40-0)

$$
\nabla L_2(\mathbf{w}) = \left(\frac{\partial L_2(\mathbf{w})}{\partial w_{10}^{\mathsf{h}_1}}, \ldots, \frac{\partial L_2(\mathbf{w})}{\partial w_{l_1p}^{\mathsf{h}_1}}, \ldots, \frac{\partial L_2(\mathbf{w})}{\partial w_{10}^{\mathsf{h}_d}}, \ldots, \frac{\partial L_2(\mathbf{w})}{\partial w_{kl_{d-1}}^{\mathsf{h}_d}}\right)^T \text{ where } l_s = \text{no. rows}(W^{\mathsf{h}_s})
$$

Update of weight matrix  $W^{h_s}$ ,  $1 \leq s \leq d$ :  $[IGD<sub>MLP</sub>$ , [algorithm,](#page-62-0) Lines 7+8]  $W^{\mathsf{h}_s} = W^{\mathsf{h}_s} + \Delta W^{\mathsf{h}_s}$ 

using the  $\nabla^{\mathsf{h}_s}\text{-}\mathsf{gradient}$  of the loss function  $L_2(\mathbf{w})$  to take the steepest descent:

$$
\Delta W^{\mathsf{h}_s} \;=\; -\eta \cdot \nabla^{\mathsf{h}_s} L_2(\mathbf{w})
$$

(2) Backpropagation (continued) [mlp two [layers\]](#page-40-0)

$$
\nabla L_2(\mathbf{w}) = \left(\frac{\partial L_2(\mathbf{w})}{\partial w_{10}^{\mathsf{h}_1}}, \dots, \frac{\partial L_2(\mathbf{w})}{\partial w_{l_1p}^{\mathsf{h}_1}}, \dots, \frac{\partial L_2(\mathbf{w})}{\partial w_{10}^{\mathsf{h}_d}}, \dots, \frac{\partial L_2(\mathbf{w})}{\partial w_{kl_{d-1}}^{\mathsf{h}_d}}\right)^T \text{ where } l_s = \text{no. rows}(W^{\mathsf{h}_s})
$$

 $\overline{f}$ 

Update of weight matrix  $W^{h_s}$ ,  $1 \leq s \leq d$ :  $[IGD<sub>MLP</sub>$ , [algorithm,](#page-62-0) Lines 7+8]  $W^{\mathsf{h}_s} = W^{\mathsf{h}_s} + \Delta W^{\mathsf{h}_s}$ 

using the  $\nabla^{\mathsf{h}_s}\text{-}\mathsf{gradient}$  of the loss function  $L_2(\mathbf{w})$  to take the steepest descent:

$$
\Delta W^{\mathsf{h}_s} = -\eta \cdot \nabla^{\mathsf{h}_s} L_2(\mathbf{w})
$$
\n
$$
= -\eta \cdot \begin{bmatrix}\n\frac{\partial L_2(\mathbf{w})}{\partial w_{10}^{\mathsf{h}_s}} & \cdots & \frac{\partial L_2(\mathbf{w})}{\partial w_{1l_{s-1}}^{\mathsf{h}_s}} \\
\vdots & \vdots & \vdots \\
\frac{\partial L_2(\mathbf{w})}{\partial w_{l_s0}^{\mathsf{h}_s}} & \cdots & \frac{\partial L_2(\mathbf{w})}{\partial w_{l_sl_{s-1}}^{\mathsf{h}_s}}\n\end{bmatrix}, \text{ where } y^{\mathsf{h}_0} \equiv \mathbf{x},
$$
\n
$$
y^{\mathsf{h}_d} \equiv y
$$

 $\hookrightarrow$  p. 110

(2) Backpropagation (continued) [mlp two [layers\]](#page-42-0)

<span id="page-57-0"></span>. . [\[derivation\]](#page-64-0)

$$
\Delta W^{\mathsf{h}_s} = \begin{cases}\n\eta \cdot \sum_{D} \left[ (\mathbf{c} - \mathbf{y}(\mathbf{x})) \odot \mathbf{y}(\mathbf{x}) \odot (1 - \mathbf{y}(\mathbf{x})) \right] \otimes \mathbf{y}^{\mathsf{h}_{d-1}}(\mathbf{x}) & \text{if } s = d \\
\hline\n\theta^{\mathsf{h}_d} \equiv \delta^{\mathsf{o}} & \\
\eta \cdot \sum_{D} \left[ \left( \left( W^{\mathsf{h}_{s+1}} \right)^T \delta^{\mathsf{h}_{s+1}} \right) \odot \mathbf{y}^{\mathsf{h}_s}(\mathbf{x}) \odot (1 - \mathbf{y}^{\mathsf{h}_s}(\mathbf{x})) \right]_{1,\dots,l_s} \otimes \mathbf{y}^{\mathsf{h}_{s-1}}(\mathbf{x}) & \text{if } 1 < s < d \\
\hline\n\theta & \mathbf{y} \cdot \sum_{D} \left[ \left( \left( W^{\mathsf{h}_2} \right)^T \delta^{\mathsf{h}_2} \right) \odot \mathbf{y}^{\mathsf{h}_1}(\mathbf{x}) \odot (1 - \mathbf{y}^{\mathsf{h}_1}(\mathbf{x})) \right]_{1,\dots,l_1} \otimes \mathbf{x} & \text{if } s = 1 \\
\hline\n\theta^{\mathsf{h}_1} & \mathbf{y} \cdot \sum_{D} \left[ \left( \left( W^{\mathsf{h}_1} \right)^T \delta^{\mathsf{h}_2} \right) \odot \mathbf{y}^{\mathsf{h}_1}(\mathbf{x}) \odot (1 - \mathbf{y}^{\mathsf{h}_1}(\mathbf{x})) \right]_{1,\dots,l_1} \otimes \mathbf{x} & \text{if } s = 1\n\end{cases}
$$

where  $l_s = n o$ . *rows*( $W^{h_s}$ )

## **Multilayer Perceptron at Arbitrary Depth** The IGD Algorithm

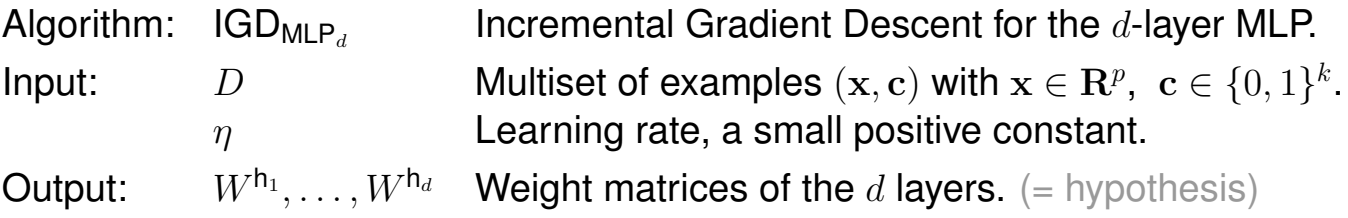

1. FOR  $s = 1$  TO d DO *initialize* random weights  $(W^{h_s})$  ENDDO,  $t = 0$ 

- 2. **REPEAT**
- 3.  $t = t + 1$
- 4. FOREACH  $(\mathbf{x}, \mathbf{c}) \in D$  DO
- $5.$

6. second  $\overline{6}$ .

7a.

 $7b$ .

- $8.$
- 9. ENDDO
- 10. **UNTIL**(*convergence*( $D, y($ ),  $t$ ))
- 11.  $return(W^{\mathsf{h}_1}, \ldots, W^{\mathsf{h}_d})$

ML:IV-111 Neural Networks © STEIN/VÖLSKE 2024

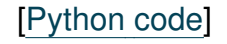

The IGD Algorithm (continued) [mlp two [layers\]](#page-47-0)

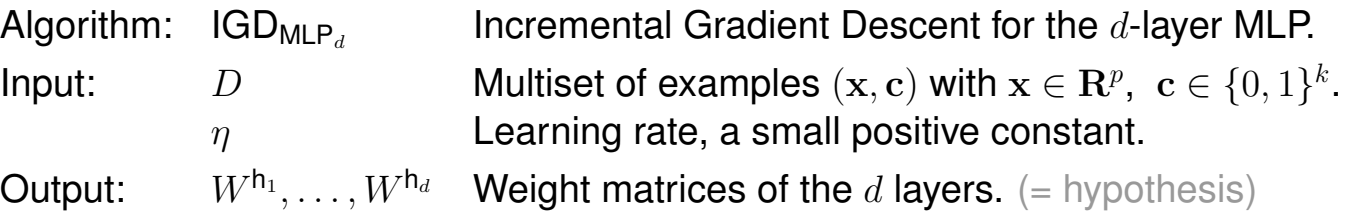

1. FOR  $s = 1$  TO d DO *initialize\_random\_weights*( $W^{h_s}$ ) ENDDO,  $t = 0$ 

- 2. **REPEAT**
- 3.  $t = t + 1$
- 4. FOREACH  $(\mathbf{x}, \mathbf{c}) \in D$  do
- 5.  $\mathbf{y}^{\mathsf{h}_1}(\mathbf{x}) = \begin{pmatrix} 1 \\ \sigma(W^{\mathsf{h}_1} \mathbf{x}) \end{pmatrix}$  // forward propagation; x is extended by  $x_0 = 1$ FOR  $s=2$  to  $d-1$  do  $\mathbf{y}^{\mathsf{h}_s}(\mathbf{x}) = \begin{pmatrix} 1 \ \boldsymbol{\sigma}(W^{\mathsf{h}_s}\mathbf{y}^{\mathsf{h}_{s-1}}(\mathbf{x})) \end{pmatrix}$  endo  $\mathbf{y}(\mathbf{x}) = \boldsymbol{\sigma}(W^{\mathsf{h}_d} \, \mathbf{y}^{\mathsf{h}_{d-1}}(\mathbf{x}))$

6. second  $\overline{6}$ .

7a.

7b.

- $8.$
- 9. ENDDO
- 10. **UNTIL**(*convergence*( $D, y($ ),  $t$ ))
- 11.  $return(W^{\mathsf{h}_1}, \ldots, W^{\mathsf{h}_d})$

ML:IV-112 Neural Networks © STEIN/VÖLSKE 2024

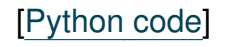

The IGD Algorithm (continued) [mlp two [layers\]](#page-47-0)

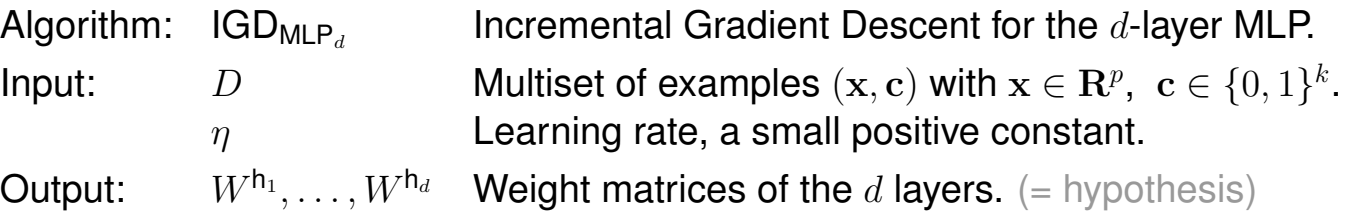

- 1. FOR  $s = 1$  TO d DO *initialize\_random\_weights*( $W^{h_s}$ ) ENDDO,  $t = 0$
- 2. **REPEAT**
- 3.  $t = t + 1$
- 4. FOREACH  $(\mathbf{x}, \mathbf{c}) \in D$  do
- 5.  $\mathbf{y}^{\mathsf{h}_1}(\mathbf{x}) = \begin{pmatrix} 1 \\ \sigma(W^{\mathsf{h}_1} \mathbf{x}) \end{pmatrix}$  // forward propagation; x is extended by  $x_0 = 1$ FOR  $s=2$  to  $d-1$  do  $\mathbf{y}^{\mathsf{h}_s}(\mathbf{x}) = \begin{pmatrix} 1 \ \boldsymbol{\sigma}(W^{\mathsf{h}_s}\mathbf{y}^{\mathsf{h}_{s-1}}(\mathbf{x})) \end{pmatrix}$  endo  $\mathbf{y}(\mathbf{x}) = \boldsymbol{\sigma}(W^{\mathsf{h}_d} \, \mathbf{y}^{\mathsf{h}_{d-1}}(\mathbf{x}))$ 6.  $\delta = c - v(x)$
- 7a.

7b.

- $8.$
- 9. ENDDO
- 10. **UNTIL**(*convergence*( $D, y($ ),  $t$ ))
- 11.  $return(W^{\mathsf{h}_1}, \ldots, W^{\mathsf{h}_d})$

ML:IV-113 Neural Networks © STEIN/VÖLSKE 2024

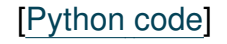

The IGD Algorithm (continued) [mlp two [layers\]](#page-47-0)

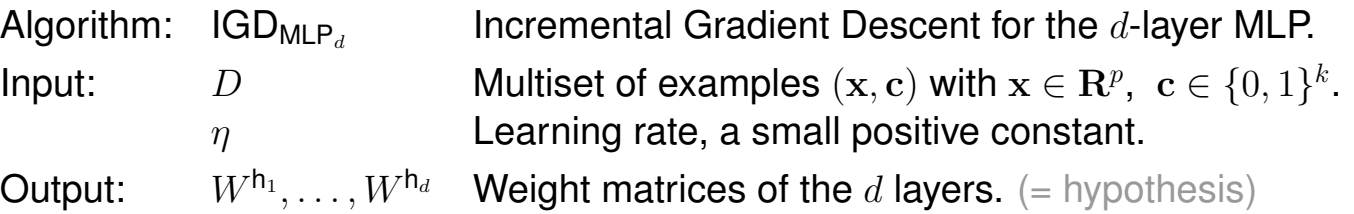

- 1. FOR  $s = 1$  TO d DO *initialize\_random\_weights*( $W^{h_s}$ ) ENDDO,  $t = 0$
- 2. **REPEAT**

$$
3 \cdot t = t + 1
$$

4. FOREACH 
$$
(\mathbf{x}, \mathbf{c}) \in D
$$
 DO

5.  $\mathbf{y}^{\mathsf{h}_1}(\mathbf{x}) = \begin{pmatrix} 1 \\ \sigma(W^{\mathsf{h}_1} \mathbf{x}) \end{pmatrix}$  // forward propagation; x is extended by  $x_0 = 1$ FOR  $s=2$  to  $d-1$  do  $\mathbf{y}^{\mathsf{h}_s}(\mathbf{x}) = \begin{pmatrix} 1 \ \boldsymbol{\sigma}(W^{\mathsf{h}_s}\mathbf{y}^{\mathsf{h}_{s-1}}(\mathbf{x})) \end{pmatrix}$  endo  $\mathbf{y}(\mathbf{x}) = \boldsymbol{\sigma}(W^{\mathsf{h}_d} \, \mathbf{y}^{\mathsf{h}_{d-1}}(\mathbf{x}))$ 

$$
6. \qquad \delta = \mathbf{c} - \mathbf{y}(\mathbf{x})
$$

7a. 
$$
\delta^{h_d} = \delta \odot y(\mathbf{x}) \odot (1 - y(\mathbf{x})) \quad \text{backpropagation (Steps 7a+7b)} \\
 \text{FOR } s = d-1 \text{ DOWNTO 1 DO } \delta^{h_s} = [((W^{h_{s+1}})^T \delta^{h_{s+1}}) \odot y^{h_s}(\mathbf{x}) \odot (1 - y^{h_s}(\mathbf{x}))]_{1,\dots,l_s} \text{ENDDO}
$$

7b. 
$$
\Delta W^{\mathsf{h}_1} = \eta \cdot (\boldsymbol{\delta}^{\mathsf{h}_1} \otimes \mathbf{x})
$$
  
FOR  $s = 2$  TO  $d$  DO  $\Delta W^{\mathsf{h}_s} = \eta \cdot (\boldsymbol{\delta}^{\mathsf{h}_s} \otimes \mathbf{y}^{\mathsf{h}_{s-1}}(\mathbf{x}))$  ENDDO  
8.

- 
- 9. ENDDO
- 10. **UNTIL**(*convergence*( $D, y($ ),  $t$ ))
- 11.  $return(W^{\mathsf{h}_1}, \ldots, W^{\mathsf{h}_d})$

ML:IV-114 Neural Networks © STEIN/VÖLSKE 2024

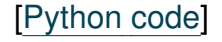

The IGD Algorithm (continued) [mlp two [layers\]](#page-47-0)

<span id="page-62-0"></span>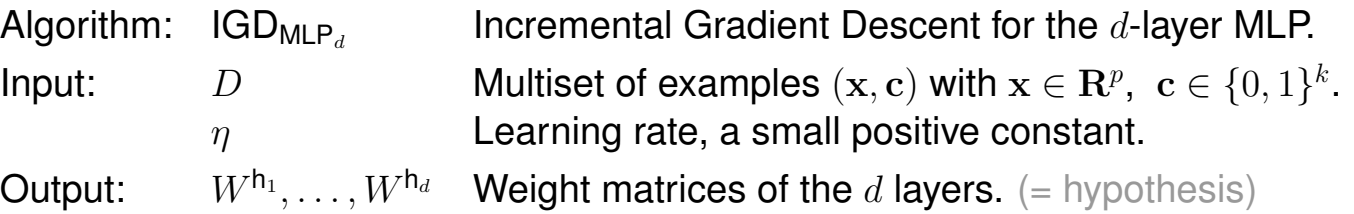

- 1. FOR  $s = 1$  TO d DO *initialize* random weights  $(W^{h_s})$  ENDDO,  $t = 0$
- 2. **REPEAT**
- 3.  $t = t + 1$
- 4. FOREACH  $(\mathbf{x}, \mathbf{c}) \in D$  do
- 5.  $\mathbf{y}^{\mathsf{h}_1}(\mathbf{x}) = \begin{pmatrix} 1 \\ \sigma(W^{\mathsf{h}_1} \mathbf{x}) \end{pmatrix}$  // forward propagation; x is extended by  $x_0 = 1$ FOR  $s=2$  to  $d-1$  do  $\mathbf{y}^{\mathsf{h}_s}(\mathbf{x}) = \begin{pmatrix} 1 \ \boldsymbol{\sigma}(W^{\mathsf{h}_s}\mathbf{y}^{\mathsf{h}_{s-1}}(\mathbf{x})) \end{pmatrix}$  endo  $\mathbf{y}(\mathbf{x}) = \boldsymbol{\sigma}(W^{\mathsf{h}_d} \, \mathbf{y}^{\mathsf{h}_{d-1}}(\mathbf{x}))$

$$
6. \qquad \delta = \mathbf{c} - \mathbf{y}(\mathbf{x})
$$

7a.  $\delta^{h_d} = \delta \odot y(x) \odot (1 - y(x))$  // backpropagation (Steps 7a+7b) FOR  $s=d-1$  downto  $1$  do  $\boldsymbol\delta^{\boldsymbol{\mathsf h}_s}=[((W^{\boldsymbol{\mathsf h}_{s+1}})^T\,\boldsymbol\delta^{\boldsymbol{\mathsf h}_{s+1}})\odot \mathbf y^{\boldsymbol{\mathsf h}_s}(\mathbf x)\odot (\mathbf 1-\mathbf y^{\boldsymbol{\mathsf h}_s}(\mathbf x))]_{_{1,...,l_s}}$ enddo

7b. 
$$
\Delta W^{\mathsf{h}_1} = \eta \cdot (\delta^{\mathsf{h}_1} \otimes \mathbf{x})
$$
  
FOR  $s = 2$  TO  $d$  DO  $\Delta W^{\mathsf{h}_s} = \eta \cdot (\delta^{\mathsf{h}_s} \otimes \mathbf{y}^{\mathsf{h}_{s-1}}(\mathbf{x}))$  ENDDO

- 8. FOR  $s = 1$  TO d DO  $W^{ns} = W^{ns} + \Delta W^{ns}$  ENDDO
- 9. ENDDO
- 10. **UNTIL**(*convergence*( $D, y($ ),  $t$ ))
- 11.  $return(W^{\mathsf{h}_1}, \ldots, W^{\mathsf{h}_d})$

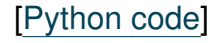

<sup>h</sup>d−<sup>1</sup> (x))

<sup>h</sup><sup>1</sup> ⊗ x)

 $\mathcal{L}=\mathcal{L}^{\mathcal{L}}$ 

The IGD Algorithm (continued) [mlp two [layers\]](#page-47-0)

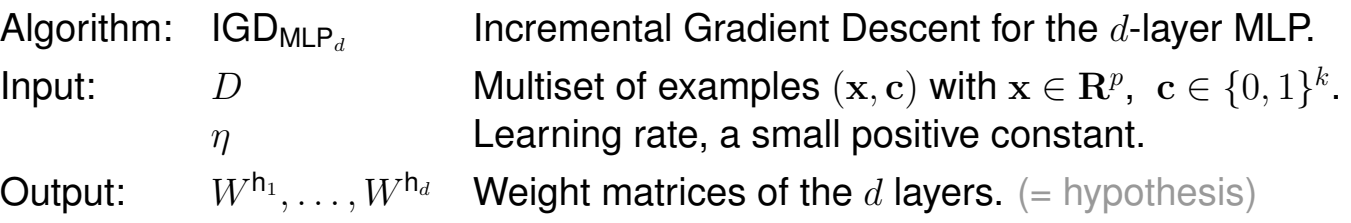

1. FOR  $s = 1$  TO d DO *initialize\_random\_weights*( $W^{h_s}$ ) ENDDO,  $t = 0$ 

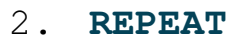

 $5.$ 

7a.

 $7b$ .

$$
3 \cdot \qquad t = t + 1
$$

4. FOREACH 
$$
(\mathbf{x}, \mathbf{c}) \in D
$$
 DO

 $\sim$   $\sim$   $\sim$   $\sim$   $\sim$ 

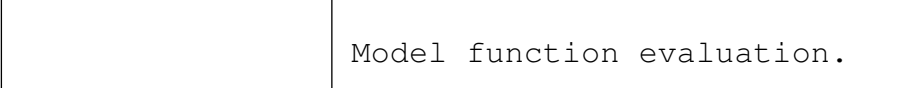

Calculation of residual vector.

had  $\overline{\phantom{a}}$  (1  $\overline{\phantom{a}}$  y(x))  $\overline{\phantom{a}}$  (x))  $\overline{\phantom{a}}$  (x))  $\overline{\phantom{a}}$  (x)  $\overline{\phantom{a}}$  (x)  $\overline{\phantom{a}}$  (x)  $\overline{\phantom{a}}$  (x)  $\overline{\phantom{a}}$  (x)  $\overline{\phantom{a}}$  (x)  $\overline{\phantom{a}}$  (x)  $\overline{\phantom{a}}$  (x)  $\overline{\phantom{a}}$  (x)  $\overline{\phant$ 

FOR s = d−1 DOWNTO 1 DO δ Calculation of derivative of the loss.

8. FoR Senameter vector update  $\hat{=}$  one gradient step down.

- 9. ENDDO
- 10. **UNTIL**(*convergence*( $D, y($ ),  $t$ ))
- 11.  $return(W^{\mathsf{h}_1}, \ldots, W^{\mathsf{h}_d})$

 $6.$   $\qquad \qquad$ 

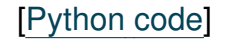

Remarks (derivation of  $\nabla^{h_s}L_2(\mathbf{w})$ ):

 $\Box$  Partial derivative for a weight in a weight matrix  $W^{\mathsf{h}_s},\, 1\leq s\leq d$  :

<span id="page-64-0"></span>
$$
\frac{\partial}{\partial w_{ij}^{\mathsf{h}_s}} L_2(\mathbf{w}) = \frac{\partial}{\partial w_{ij}^{\mathsf{h}_s}} \frac{1}{2} \sum_{(\mathbf{x}, \mathbf{c}) \in D} \sum_{u=1}^k (c_u - y_u(\mathbf{x}))^2
$$
\n
$$
= \frac{1}{2} \cdot \sum_{D} \sum_{u=1}^k \frac{\partial}{\partial w_{ij}^{\mathsf{h}_s}} (c_u - y_u(\mathbf{x}))^2
$$
\n
$$
= - \sum_{D} \sum_{u=1}^k (c_u - y_u(\mathbf{x})) \cdot \frac{\partial}{\partial w_{ij}^{\mathsf{h}_s}} y_u(\mathbf{x})
$$
\n
$$
\stackrel{\left(\frac{1,2}{2}\right)}{\equiv} - \sum_{D} \sum_{u=1}^k \underbrace{(c_u - y_u(\mathbf{x})) \cdot y_u(\mathbf{x}) \cdot (1 - y_u(\mathbf{x}))}_{\delta_u^{\mathsf{h}_d}} \cdot \frac{\partial}{\partial w_{ij}^{\mathsf{h}_s}} W_{u*}^{\mathsf{h}_d} \mathbf{y}^{\mathsf{h}_{d-1}}(\mathbf{x})
$$
\n
$$
\stackrel{\left(\frac{3}{2}\right)}{\equiv} - \sum_{D} \sum_{u=1}^k \delta_u^{\mathsf{h}_d} \cdot \frac{\partial}{\partial w_{ij}^{\mathsf{h}_s}} \sum_{v=0}^{l_{d-1}} w_{uv}^{\mathsf{h}_d} \cdot y_v^{\mathsf{h}_{d-1}}(\mathbf{x})
$$

 $\Box$  Partial derivative for a weight in  $W^{\mathsf{h}_d}$  (output layer), i.e.,  $s=d$  :

$$
\frac{\partial}{\partial w_{ij}^{\mathsf{h}_d}} L_2(\mathbf{w}) = -\sum_{D} \sum_{u=1}^k \delta_u^{\mathsf{h}_d} \cdot \sum_{v=0}^{l_{d-1}} \frac{\partial}{\partial w_{ij}^{\mathsf{h}_d}} w_{uv}^{\mathsf{h}_d} \cdot y_v^{\mathsf{h}_{d-1}}(\mathbf{x}) \quad \text{if}
$$
\n
$$
= -\sum_{D} \delta_i^{\mathsf{h}_d} \cdot y_j^{\mathsf{h}_{d-1}}(\mathbf{x})
$$

Only for the term where  $u = i$ and  $v = j$  the partial derivative is nonzero. See the [illustration.](#page-68-0)

□ Partial derivative for a weight in a weight matrix  $W^{\mathsf{h}_s},\,s\leq d{-}1$  :

$$
\frac{\partial}{\partial w_{ij}^{\mathbf{h}_s}} L_2(\mathbf{w}) = -\sum_{D} \sum_{u=1}^{k} \delta_u^{\mathbf{h}_d} \cdot \sum_{v=0}^{l_{d-1}} \frac{\partial}{\partial w_{ij}^{\mathbf{h}_s}} w_{uv}^{\mathbf{h}_d} \cdot y_{v}^{\mathbf{h}_{d-1}}(\mathbf{x}) \quad \text{[We get } y_{0}^{\mathbf{h}_{d-1}} \text{ depends on } w_{ij}^{\mathbf{h}_{d-1}}.
$$
\n
$$
\stackrel{(1,2)}{=} -\sum_{D} \sum_{u=1}^{k} \delta_u^{\mathbf{h}_d} \cdot \sum_{v=1}^{l_{d-1}} w_{uv}^{\mathbf{h}_d} \cdot y_{v}^{\mathbf{h}_{d-1}}(\mathbf{x}) \cdot (1 - y_{v}^{\mathbf{h}_{d-1}}(\mathbf{x})) \cdot \frac{\partial}{\partial w_{ij}^{\mathbf{h}_s}} W_{v*}^{\mathbf{h}_{d-1}} \mathbf{y}^{\mathbf{h}_{d-2}}(\mathbf{x})
$$
\n
$$
\stackrel{(4)}{=} -\sum_{D} \sum_{v=1}^{l_{d-1}} \sum_{u=1}^{k} \delta_u^{\mathbf{h}_d} \cdot w_{uv}^{\mathbf{h}_d} \cdot y_{v}^{\mathbf{h}_{d-1}}(\mathbf{x}) \cdot (1 - y_{v}^{\mathbf{h}_{d-1}}(\mathbf{x})) \cdot \frac{\partial}{\partial w_{ij}^{\mathbf{h}_s}} W_{v*}^{\mathbf{h}_{d-1}} \mathbf{y}^{\mathbf{h}_{d-2}}(\mathbf{x})
$$
\n
$$
\stackrel{(5)}{=} -\sum_{D} \sum_{v=1}^{l_{d-1}} \underbrace{(W_{*v}^{\mathbf{h}_d})^T \delta^{\mathbf{h}_d} \cdot y_{v}^{\mathbf{h}_{d-1}}(\mathbf{x}) \cdot (1 - y_{v}^{\mathbf{h}_{d-1}}(\mathbf{x}))} \cdot \frac{\partial}{\partial w_{ij}^{\mathbf{h}_s}} W_{v*}^{\mathbf{h}_{d-1}} \mathbf{y}^{\mathbf{h}_{d-2}}(\mathbf{x})
$$
\n
$$
\stackrel{(3)}{=} -\sum_{D} \sum_{v=1}^{l_{d-1}} \delta_u^{\mathbf{h
$$

□ Partial derivative for a weight in  $W^{\mathsf{h}_{d-1}}$  (next to output layer), i.e.,  $s = d{-}1$  :

$$
\frac{\partial}{\partial w_{ij}^{\mathsf{h}_{d-1}}} L_2(\mathbf{w}) = -\sum_{D} \sum_{v=1}^{l_{d-1}} \delta_v^{\mathsf{h}_{d-1}} \sum_{w=0}^{l_{d-2}} \frac{\partial}{\partial w_{ij}^{\mathsf{h}_{d-1}}} w_{vw}^{\mathsf{h}_{d-1}} \cdot y_w^{\mathsf{h}_{d-2}}(\mathbf{x}) \quad \text{and } w = j \text{ the partial derivative}
$$
\n
$$
= -\sum_{D} \delta_i^{\mathsf{h}_{d-1}} \cdot y_j^{\mathsf{h}_{d-2}}(\mathbf{x})
$$
\n
$$
= -\sum_{D} \delta_i^{\mathsf{h}_{d-1}} \cdot y_j^{\mathsf{h}_{d-2}}(\mathbf{x})
$$

ML:IV-118 Neural Networks © STEIN/VÖLSKE 2024

□ Instead of writing out the recursion further, i.e., considering a weight matrix  $W^{\mathsf{h}_s},\,s\leq d{-}2,$  we substitute s for  $d-1$  (similarly:  $s+1$  for  $d$ ) to derive the general backpropagation rule:

<span id="page-66-0"></span>
$$
\frac{\partial}{\partial w_{ij}^{\mathsf{h}_s}} L_2(\mathbf{w}) = -\sum_{D} \delta_i^{\mathsf{h}_s} \cdot y_j^{\mathsf{h}_{s-1}}(\mathbf{x}) \quad \text{if } \delta_i^{\mathsf{h}_s} \text{ is expanded based on the definition of } \delta_v^{\mathsf{h}_{d-1}}.
$$
\n
$$
= -\sum_{D} \underbrace{(W_{*i}^{\mathsf{h}_{s+1}})^T \delta^{\mathsf{h}_{s+1}} \cdot y_i^{\mathsf{h}_s}(\mathbf{x}) \cdot (1 - y_i^{\mathsf{h}_s}(\mathbf{x})) \cdot y_j^{\mathsf{h}_{s-1}}(\mathbf{x})}_{\delta_i^{\mathsf{h}_s}}
$$

- **□** Plugging the result for  $\frac{\delta}{2}$  $\partial w_{ij}^{\mathsf{h} s}$  $L_2(\mathbf{w})$  into  $\lfloor -\eta\rfloor \lfloor \cdots \rfloor$  yields the update formula for  $\Delta W^{\mathsf{h}_s}$ . In detail:
	- $-$  For updating the output matrix,  $W^{\mathsf{h}_d} \equiv W^{\mathsf{o}}$ , we compute

 $\boldsymbol\delta^{\boldsymbol\mathsf{h}_d} = (\mathbf{c} - \mathbf{y}(\mathbf{x})) \odot \mathbf{y}(\mathbf{x}) \odot (\mathbf{1} - \mathbf{y}(\mathbf{x}))$ 

 $-$  For updating a matrix  $W^{\mathsf{h}_s},\, 1\leq s < d,$  we compute  $\boldsymbol\delta^{\boldsymbol{\mathsf h}_s} = [((W^{\boldsymbol{\mathsf h}_{s+1}})^T\,\boldsymbol\delta^{\boldsymbol{\mathsf h}_{s+1}})\odot{\mathbf y}^{\boldsymbol{\mathsf h}_s}({\mathbf x})\odot({\mathbf 1}-{\mathbf y}^{\boldsymbol{\mathsf h}_s}({\mathbf x}))]_{_{1,...,l_s}}$ , where  $W^{\mathsf{h}_{s+1}} \in \mathbf{R}^{l_{s+1} \times (l_s+1)},$  $\boldsymbol\delta^{\boldsymbol \mathsf h_{s+1}} \in \mathbf R^{l_{s+1}},$  $\mathbf{y}^{\mathsf{h}_s} \in \mathbf{R}^{l_s+1},$ and  $y^{h_0}(x) \equiv x$ .

#### ❑ Hints:

(1) 
$$
y_u(\mathbf{x}) = \left[\underline{\boldsymbol{\sigma}}\left(W^{h_d} \mathbf{y}^{h_{d-1}}(\mathbf{x})\right)\right]_u = \sigma\left(W^{h_d}_{u*} \mathbf{y}^{h_{d-1}}(\mathbf{x})\right)
$$

(2) Chain rule with  $\frac{d}{dz}\sigma(z) = \sigma(z) \cdot (1 - \sigma(z))$ , where  $\sigma(z) := y_u(\mathbf{x})$  and  $z = W_{u*}^{\mathsf{h}_d} \mathbf{y}^{\mathsf{h}_{d-1}}(\mathbf{x})$ :

$$
\frac{\partial}{\partial w_{ij}^{\mathsf{h}_s}} y_u(\mathbf{x}) \equiv \frac{\partial}{\partial w_{ij}^{\mathsf{h}_s}} \left( \sigma \left( W_{u*}^{\mathsf{h}_d} \ \mathbf{y}^{\mathsf{h}_{d-1}}(\mathbf{x}) \right) \right) \equiv \frac{\partial}{\partial w_{ij}^{\mathsf{h}_s}} \left( \sigma \left( z \right) \right) = y_u(\mathbf{x}) \cdot \left( 1 - y_u(\mathbf{x}) \right) \cdot \frac{\partial}{\partial w_{ij}^{\mathsf{h}_s}} \left( W_{u*}^{\mathsf{h}_d} \ \mathbf{y}^{\mathsf{h}_{d-1}}(\mathbf{x}) \right)
$$

Note that in the partial derivative expression the symbol  ${\bf x}$  is a constant, while  $w^{{\sf h}_s}_{ij}$  is the variable whose effect on the change of the loss  $L_2$  (at input x) is computed.

$$
\begin{array}{ll}\n\text{(3)} & W_{u*}^{h_d} \mathbf{y}^{h_{d-1}}(\mathbf{x}) = w_{u0}^{h_d} \cdot y_0^{h_{d-1}}(\mathbf{x}) + \ldots + w_{uj}^{h_d} \cdot y_j^{h_{d-1}}(\mathbf{x}) + \ldots + w_{ul_{d-1}}^{h_d} \cdot y_{l_{d-1}}^{h_{d-1}}(\mathbf{x}), \\
& \text{where } l_{d-1} = \text{no.} \text{rows}(W^{h_{d-1}}).\n\end{array}
$$

(4) Rearrange sums to reflect the nested dependencies that develop naturally from the backpropagation. We now can define  $\delta_v^{\mathsf{h}_{d-1}}$  in layer  $d{-}1$  as a function of  $\boldsymbol{\delta}^{\mathsf{h}_d}$  (layer  $d$ ).

(5) 
$$
\sum_{u=1}^k \delta_u^{\mathsf{h}_d} \cdot w_{uv}^{\mathsf{h}_d} = (W_{*v}^{\mathsf{h}_d})^T \delta^{\mathsf{h}_d} \quad \text{(scalar product)}.
$$

<span id="page-68-0"></span> $\Box$   ${\bf y}({\bf x})$  as a function of some  $w_{ij}^{\mathsf{h}_s}$  in the [output](#page-68-0) layer  $W^o$  and some <u>[middle](#page-69-0) layer  $W^{\mathsf{h}_s}.$ </u> To calculate the partial [derivative](#page-64-0) of  $y_u({\bf x})$  with respect to  $w_{ij}^{\mathsf{h}_s}$ , determine those terms in  $y_u({\bf x})$ that depend on  $w^{\mathsf{h}_s}_{ij}$  (shown orange). All other terms are in the role of constants.

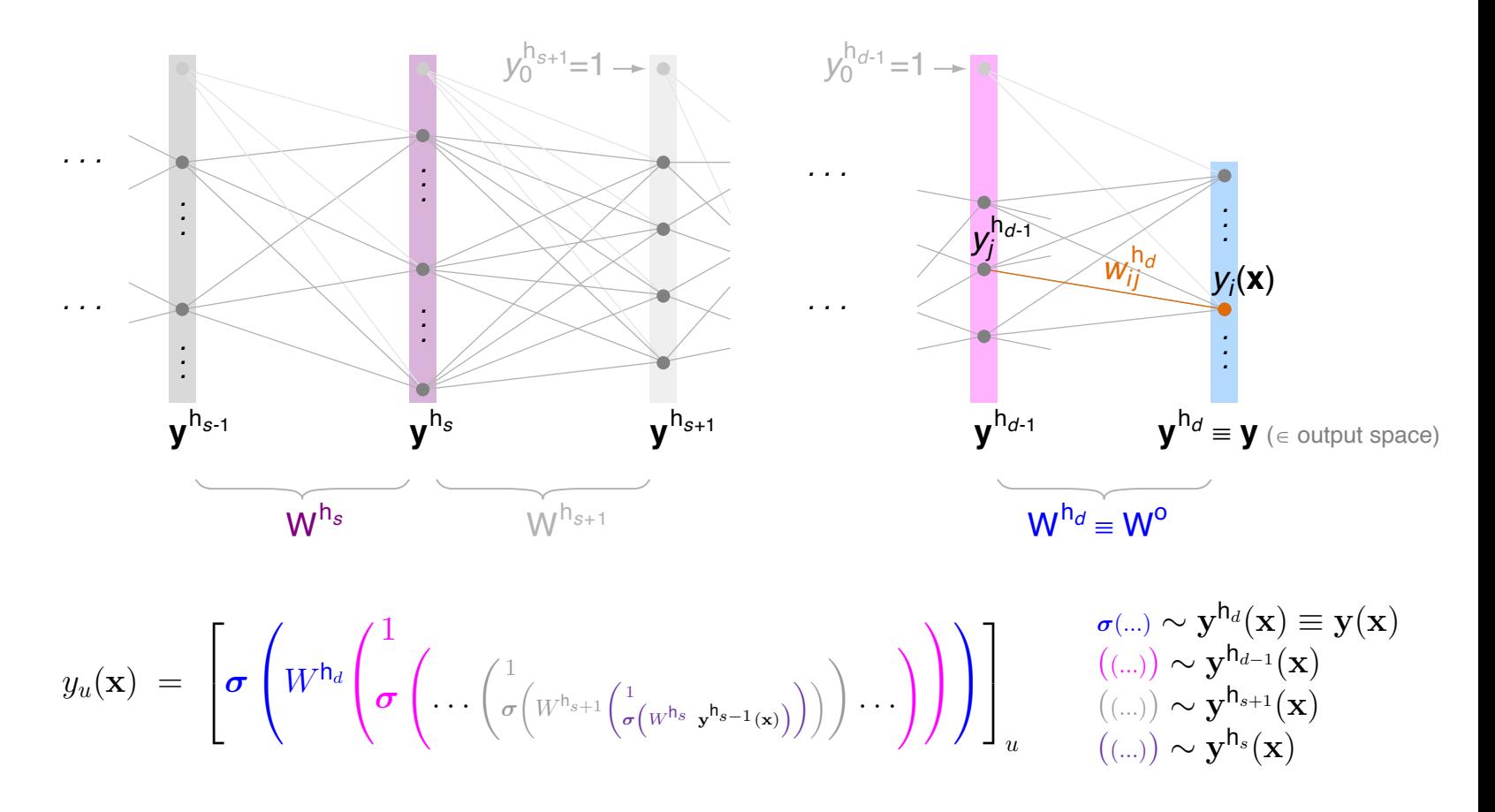

❑ Compare the above illustration to the multilayer perceptron network [architecture.](#page-51-0)

<span id="page-69-0"></span> $\Box$   ${\bf y}({\bf x})$  as a function of some  $w_{ij}^{\mathsf{h}_s}$  in the [output](#page-68-0) layer  $W^o$  and some <u>[middle](#page-69-0) layer  $W^{\mathsf{h}_s}.$ </u> To calculate the partial [derivative](#page-64-0) of  $y_u({\bf x})$  with respect to  $w_{ij}^{\mathsf{h}_s}$ , determine those terms in  $y_u({\bf x})$ that depend on  $w^{\mathsf{h}_s}_{ij}$  (shown orange). All other terms are in the role of constants.

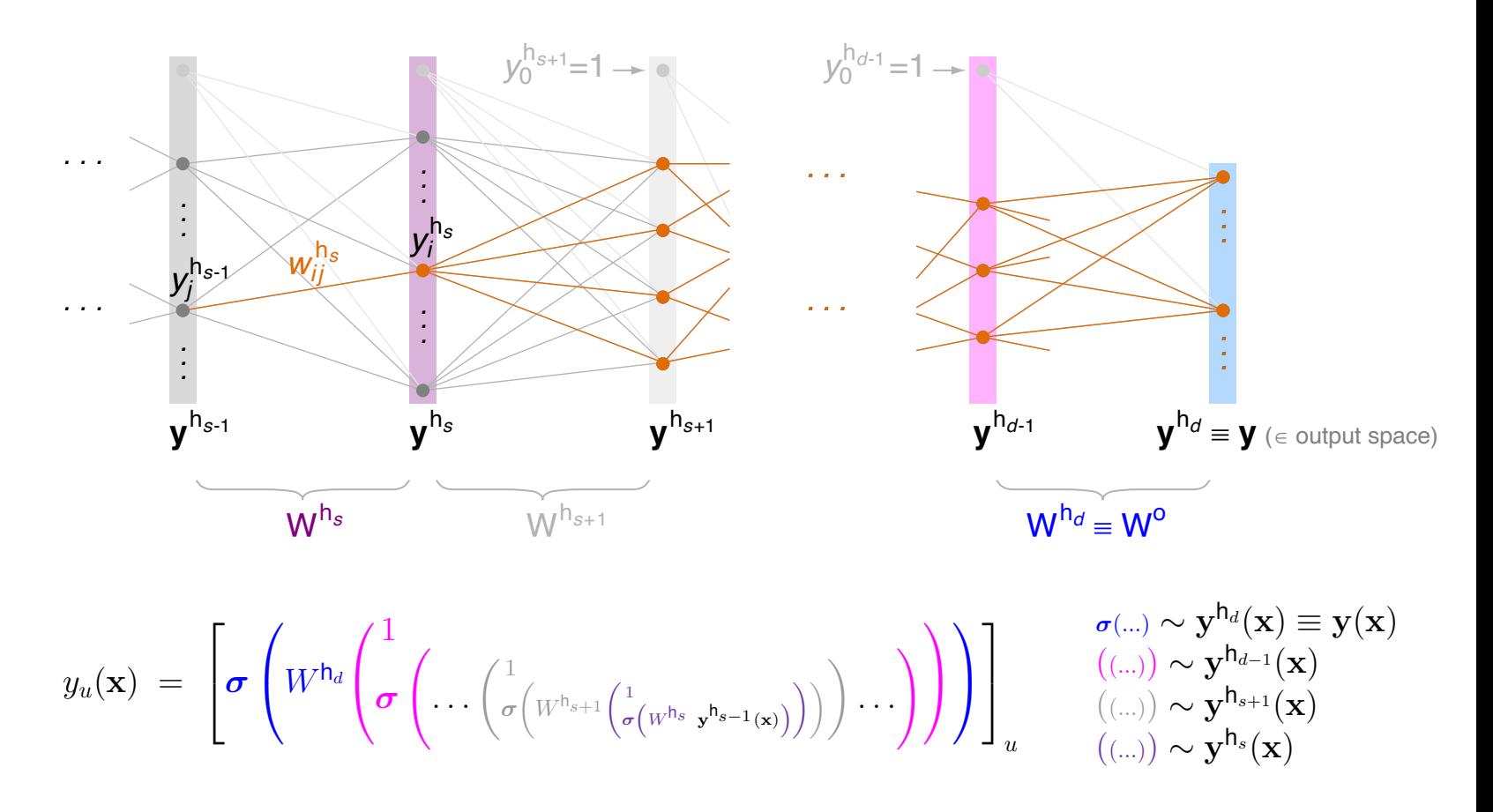

❑ Compare the above illustration to the multilayer perceptron network [architecture.](#page-51-0)

Remarks (derivation of  $\nabla^0 L_2(w)$  and  $\nabla^h L_2(w)$  for MLP at depth one):

$$
\Box \quad \nabla^{\mathbf{0}} L_2(\mathbf{w}) \equiv \nabla^{\mathsf{h}_d} L_2(\mathbf{w}), \text{ and hence } \underline{\delta}^{\mathbf{0}} \equiv \underline{\delta}^{\mathsf{h}_d}.
$$

 $\Box\quad \nabla^{\mathsf{h}} L_2({\bf w})$  is a special case of the  $s$ -layer case, and we obtain  $\delta^{\mathsf{h}}$  from  $\delta^{\mathsf{h}_s}$  by applying the following identities:

<span id="page-70-0"></span> $W^{\mathsf{h}_{s+1}}=W^{\mathsf{o}}, \, \, \boldsymbol{\delta}^{\mathsf{h}_{s+1}}=\boldsymbol{\delta}^{\mathsf{h}_d}=\boldsymbol{\delta}^{\mathsf{o}}, \, \, \mathbf{y}^{\mathsf{h}_s}=\mathbf{y}^{\mathsf{h}}, \, \, \textsf{and} \, \, \, l_s=l.$